NASA Reference Publication 1233, Vol. 4

January 1990

# Satelific Radar Altimetry Over Ice

Volume 4—Users' Guide for Antarctica Elevation Data From Seasat

H. Jay Zwally,
Judith A. Major,
Anita C. Brenner,
Robert A. Bindschadler,
and Thomas V. Martin

(MANA-RM-1 MI-VOI-4) SATELLITE KADAK ALTIMETRY IV MITST. VEHNET 4: UNENG! GUTUF FOR ANTAKETTEN FLEVATION FATA FROM SEASAT (NACA) 57 H

Unclus 6 4251a3

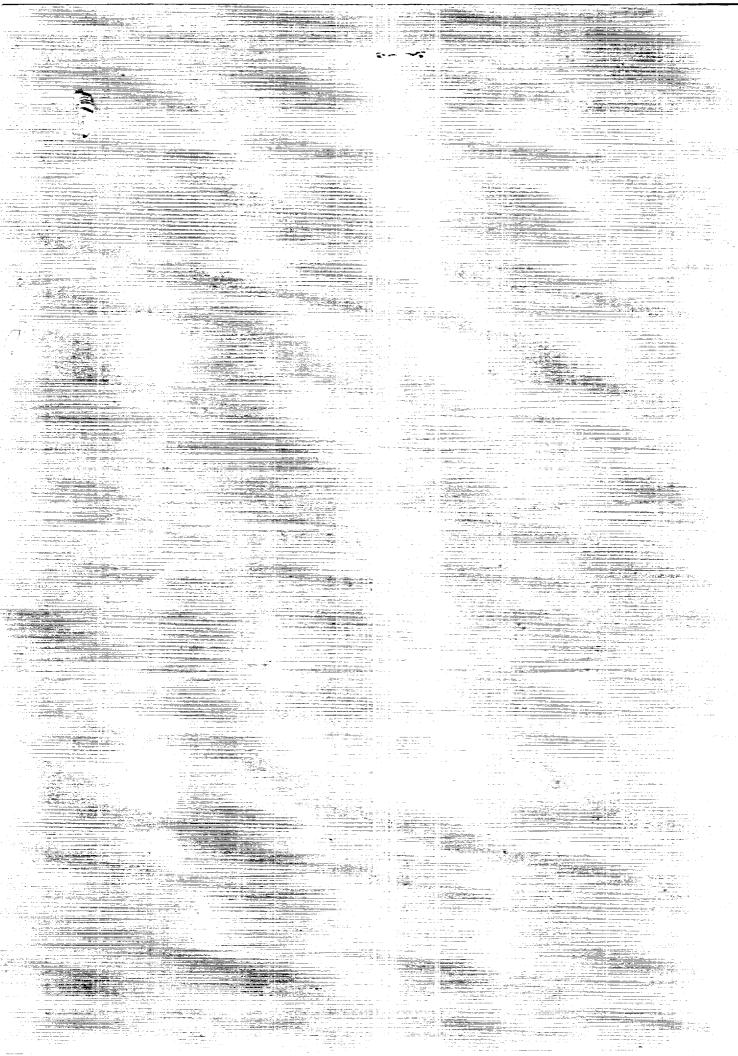

NASA Reference Publication 1233, Vol. 4

1990

## Satellite Radar Altimetry Over Ice

Volume 4—Users' Guide for Antarctica Elevation Data From Seasat

H. Jay Zwally Goddard Space Flight Center Greenbelt, Maryland

Judith A. Major and Anita C. Brenner ST Systems Corporation Lanham, Maryland

Robert A. Bindschadler Goddard Space Flight Center Greenbelt, Maryland

Thomas V. Martin Van Martin Consulting, Inc. Rockville, Maryland

### NASA

National Aeronautics and Space Administration Office of Management Scientific and Technical Information Division

|  | <del></del> . |
|--|---------------|
|  |               |
|  |               |
|  |               |
|  |               |
|  |               |
|  |               |
|  |               |
|  |               |
|  |               |
|  |               |
|  |               |
|  |               |
|  |               |
|  |               |
|  |               |
|  |               |
|  |               |
|  |               |
|  |               |
|  |               |
|  |               |
|  |               |
|  |               |
|  |               |
|  |               |
|  |               |
|  |               |
|  |               |
|  |               |
|  |               |
|  |               |
|  |               |

.

#### TABLE OF CONTENTS

|     |                                    | Page |
|-----|------------------------------------|------|
|     | PREFACE                            | v    |
| 1.0 | INTRODUCTION                       | 1    |
| 2.0 | GEO-REFERENCED DATA BASE           | 5    |
| 3.0 | POLAR STEREOGRAPHIC ELEVATION GRID | 27   |
| 4.0 | GEOID GRID                         | 31   |
|     | TABLES                             | 33   |
|     | APPENDIX                           | 47   |
|     | DEFEDENCES                         | 5.4  |

\*Both the CHORDSON

*39*7...

#### **PREFACE**

A gridded surface-elevation data set and a geo-referenced data base for the Seasat radar altimeter data over Greenland are described in this volume. It is intended to be a "user's guide" to accompany the data provided to data centers and other users. The grid points are on a polar stereographic projection with a nominal spacing of 20 km. The gridded elevations are derived from the elevation data in the geo-referenced data base by a weighted fitting of a surface in the neighborhood of each grid point. The gridded elevations are useful for the creating of large-scale contour maps, and the geo-referenced data base is useful for regridding, creating smaller-scale contour maps, and examinating individual elevation measurements in specific geographic areas. Tape formats are described, and a FORTRAN program for reading the data tape is listed and provided on the tape. For more details of the data processing procedures and corrections that were derived and applied to the data, see Volume 1 of this series.

## SECTION 1.0 INTRODUCTION

This volume is the second in a series documenting the data-processing methods and ice data products derived from satellite radar altimeter measurements over the ice sheets of Greenland and Antarctica and surrounding sea ice. A gridded elevation data set and a geo-referenced data base for the Seasat radar altimeter data over Greenland are described in this volume. It is intended to be a "user's guide" to accompany the data provided to data centers and distributed to various users on a magnetic tape. The gridded elevations are useful for creating large-scale contour maps, and the geo-referenced data base is useful for regridding, creating smaller-scale contour maps, and examinating individual elevation measurements in specific geographic areas. For more details of the data processing procedures and corrections that were derived and applied to the data, see Volume 1 of this series.

The gridded elevations are on a polar stereographic projection with a nominal spacing of 20 km between grid points. The gridded elevation value for each grid point is derived from the geo-referenced data base by a weighted fitting of a biquadratic function (or a bilinear function) to the elevation data that fall within a certain radius of the grid location. The geo-referenced data base contains surface elevations ordered in geographic bins.

The input Seasat radar altimeter data, in the form of Geophysical Data Records (GDR's) and Sensor Data Records (SDR's) produced by NASA's Seasat project at the Jet Propulsion Laboratory, was obtained from the NOAA Environmental Satellite Data and Information Service (EDIS) archive on about 1000 magnetic tapes. Development of the data processing methods, the production of higher-level geophysical data products, and analysis and evaluation of the data have been supported at the Goddard Space Flight Center by funding for research and data analysis, provided primarily by NASA's Ocean Processes Program and by the Climate program. Computer programming and technical assistance has been provided by the EG&G Washington Analytical Services Center, Inc. through December 1988 and by ST Systems Corporation since January 1989. Numerous other individuals have provided valuable assistance.

Results have been reported in referred scientific literature (e.g., Brenner et al., 1983; Martin et al., 1983; Zwally et al., 1983; Thomas et al., 1983; and Gundestrup et al., 1986). In addition, elevation data in various forms have been provided to other scientists and placed in the National Snow and Ice Data Center (NSIDC) and the National Space Science Data Center (NSSDC). The purpose of this series of reports is to document technical details and provide guidance to users of the ice data products.

While all reasonable quality-control efforts have been made to eliminate erroneous data, some data of questionable quality is likely to have persisted, particularly in the lower-level data products. Users should apply normal standards of scientific caution in their use of the data.

The current list of reports is:

Satellite Radar Altimetry over Ice, Volume 1: Processing and Corrections of Seasat Data over Greenland, July 1989. NASA Ref. Publ. \_\_\_\_\_\_.

Satellite Radar Altimetry over Ice, Volume 2: User's Guide for Greenland Elevation Data from Seasat, July 1989. This volume.

Satellite Radar Altimetry over Ice, Volume 4: User's Guide for Antarctica Elevation Data from Seasat, July 1989. NASA Ref. Publ. \_\_\_\_\_.

Volume 3 will be the Antarctic equivalent of Volume 1. Additional volumes will include descriptions of the data sets being produced by NASA from the radar altimeter data acquired by the U.S. Navy's GEOSAT, using methods similar to those for the Seasat data.

The Seasat spacecraft (e.g., Lame and Born, 1982 and Lame et al., 1980) was launched in late June 1978, and during its brief, 110-day lifetime, collected 90 days of nearly continuous radar altimeter data from July 9 through October 10 between the latitudes of 72°S and 72°N. Although designed only for measurements over water, the Seasat radar altimeter (MacArthur, 1978; Tapley et al., 1982; and Townsend, 1980), acquired more than 600,000 useful altimeter range measurements over the continental ice sheets of Greenland and Antarctica.

Over sloping and undulating surfaces, such as ice covered land, or surfaces with highly variable reflecting characteristics, such as in regions of sea ice, the range to the surface and the characteristics of the received radar pulse changed faster than the response capability of the altimeter electronics. Consequently, it has been necessary to correct each range value for lags of the altimeter range servo-tracking circuitry by a procedure called retracking (Martin et al., 1983). The retracking correction typically had a mean value of  $\pm$  1.4 m as applied to the surface elevation, a standard deviation of 2.9 m, and maximum and minimum values of  $\pm$  15 m. In addition, the pulse-limited footprint (1.6 km minimum diameter), which was located near the satellite nadir point over the relatively flat ocean, was in general located anywhere within the beam-limited footprint (22 km in diameter) over sloping surfaces. The resulting slope-induced error, which was nearly 80 m over slopes of 0.8 degree, can be partially corrected using the procedures described in Brenner et al., 1983. Corrections are also made for errors in orbit determination, atmospheric propagation path-length variations, and earth and ocean tides.

Elevation measurements were obtained at 0.1-sec intervals, corresponding to 662 m intervals along the subsatellite ground track. The precision of the corrected range measurements is about 1.6 m overall with a minimum of about 0.25 m in the smoothest regions of the ice sheets (Zwally et al., 1983). The 5- to 10-cm precision over the ocean is for 1-sec data averages. The absolute accuracy of the elevations is primarily determined by the limitations on the correction methods for the slope-induced errors and by uncertainties in the geoid reference level.

The principal ice data sets produced and retained are:

Level 4: Contour maps and gridded elevations with respect to earth ellipsoid and sea level (e.g., this volume and Volume 2).

Level 3: Geo-referenced data base including all individual elevation measurements (including time, latitude/longitude positions, and slope-correction estimates) accessible by geographic cells (e.g., this volume and Volume 2).

Level 2: Ice Data Records (IDR's). Orbital-format data records including altimeter parameters, corrected elevations, latitude/longitude positions, AGC, applied corrections, retracking beta parameters, and estimates of along-track and cross-track slope corrections. (See Volumes 1 and 3.)

Level 1: Waveform Data Records (WDR's). Orbital-format data records including waveform amplitudes by gate, ranges, AGC, and latitude/longitude positions. (See Volumes 1 and 3.)

Altimeter Sensor Data Records (SDR's)

The magnetic tape with the gridded elevation and geo-referenced data base was generated on an IBM 3081. The data sets are contained on several files of this unlabeled, 6250-bpi tape. The geo-referenced data base is written on the first two files (see Tables 2 and 3). A FORTRAN program, which can be used to unload and read the data base on files 1 and 2 on the IBM 3081, is written on file 3 in ASCII. A listing of this source may also be found in the Appendix. The elevation grid over the Antarctic ice sheet is written on files 4 and 5 (see Tables 4 and 5). It is important to note that the elevations in the data base are relative to the ellipsoid, while the grid elevations are relative to sea level. The Goddard Earth Model 10-B (GEM10-B) geoid grid which

was used to obtain elevations relative to sea level is written on files 6 and 7 (see Tables 6 and 7). File 8 contains detailed information in ASCII concerning the location of various revs and the number of points in the geo-referenced data base in order of geographical area. File 9 contains a narrative description of the tape including the version number, dates of the data, and specific information on the sources used to reduce the raw data to surface measurements and grid values (see Table 8). All files except files 3, 8 and 9 have been written in IBM binary integer format. Blocksizes vary for each file and are given in the tables of file descriptions.

#### SECTION 2.0 GEO-REFERENCED DATA BASE

The geo-referenced data base contains surface height measurements derived from Scasat altimetry data, ordered by geographic areas or "bins". The distribution of the Scasat data used in the data base is shown in Figure 1. Figures 2 through 9 show the configuration of the 36,180 bins in the vicinity of Antarctica. Bin sizes vary in order to compensate for the higher data density near Seasat's maximum extent in latitude. Each bin is assigned a number starting with 1 at the Greenwich meridian. Bin numbers increment first in an eastward direction and then from south to north. The starting bin numbers for each row are indicated in the left margin of the map in the figures, while the number of data points is printed within the appropriate bin. Table 1 is a sample page of the information contained on file 8 of the tape and summarizes the number of points and the rev numbers found in each bin, along with the geo-referenced coordinates of the southwestern-most corner of the bin. Only bins which contain data are listed on file 8 of the tape. The table is written as fixed block in ASCII with a record length of 132 bytes and blocksize of 19,008 bytes.

The geo-referenced data base is structured such that the data are ordered first by bin number and then by time within each bin. Each data point within each bin contains information relating to the position, rev number, surface height relative to the ellipsoid, slope correction and orbit adjustment. Corrections which have been applied to the surface elevations are indicated by the altimetry data status word in the data base header record found on file 1 of the accompanying tape. A detailed explanation of all the corrections may be found in Reference 5. The orbit adjustment has been applied to the surface elevation when it was available. Records for which the orbit adjustment is unavailable (as indicated by a value of -999999999 in bytes 21-24) have the unadjusted surface elevation in bytes 9-12. The user should be aware that using all the surface elevation values without checking if the orbit adjustment was valid or not will result in an inconsistent data set. The slope correction values are supplied on each data record but have not been applied to the surface elevation. The orbit adjustment will improve on the radial accuracy of the orbit. The slope correction will compensate for the fact that the original altimeter height is measured to the closest point within the radar beam, which is not necessarily the subsatellite point. When the slope correction is unavailable a value of -999999999 is placed in that field. In order to obtain a slope corrected surface elevation relative to the ellipsoid the following algorithm would be used:

$$\Delta H_{COR} = H_{DB} - \Delta H_{SLOPE} \tag{1}$$

| , |
|---|
|   |
|   |
|   |
|   |
|   |
|   |
|   |
|   |
|   |
|   |
|   |
|   |
|   |
|   |
|   |
|   |
|   |
|   |
|   |
|   |
|   |
|   |
|   |
|   |
|   |
|   |
|   |
|   |
|   |
|   |
|   |
|   |
|   |
|   |
|   |
|   |
|   |
| • |
|   |
|   |
|   |
|   |
|   |
|   |
|   |
|   |
|   |
|   |
|   |
|   |
|   |
|   |
|   |
|   |

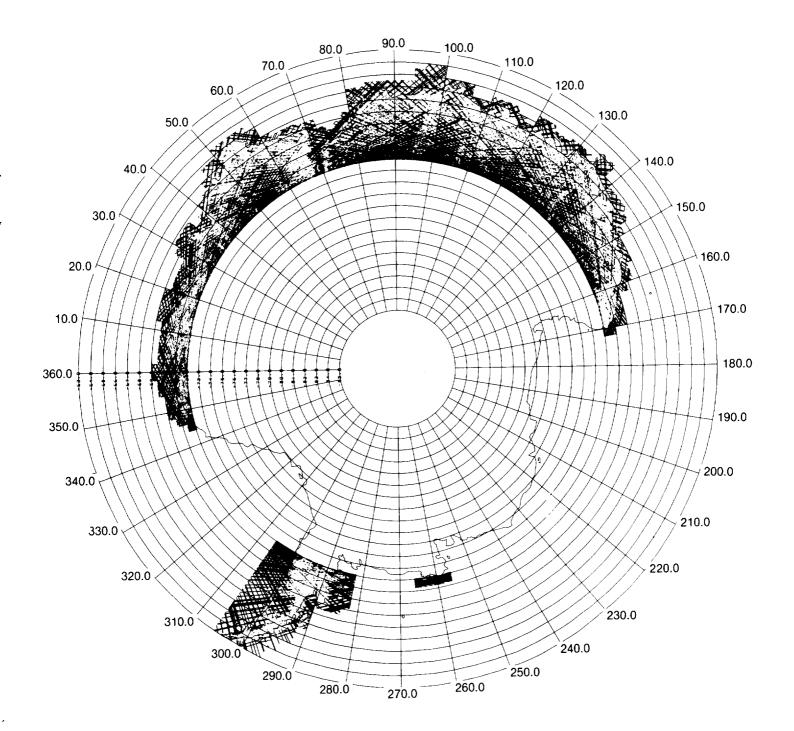

Figure 1. Seasat Antarctic Groundtracks.

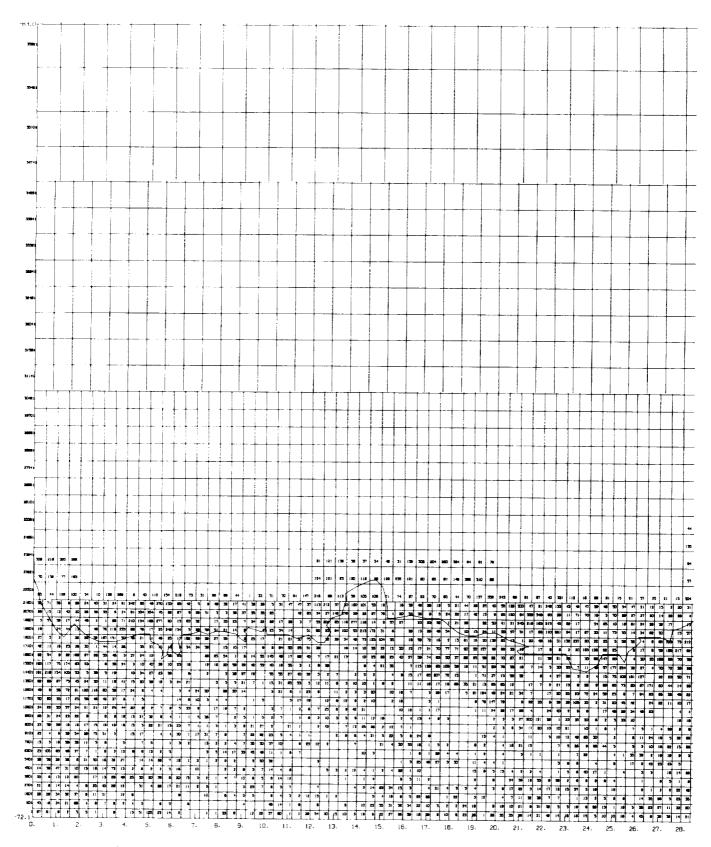

Figure 2. Seasat Antarctic Geo-referenced Data Base Configuration: 0°E-40°E.

Free St.

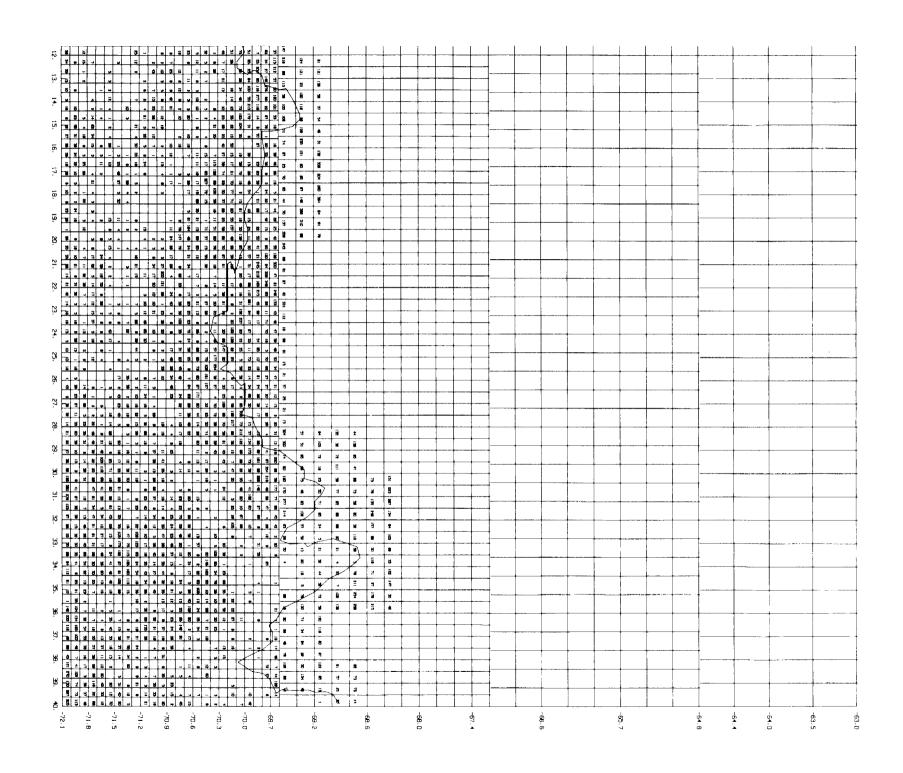

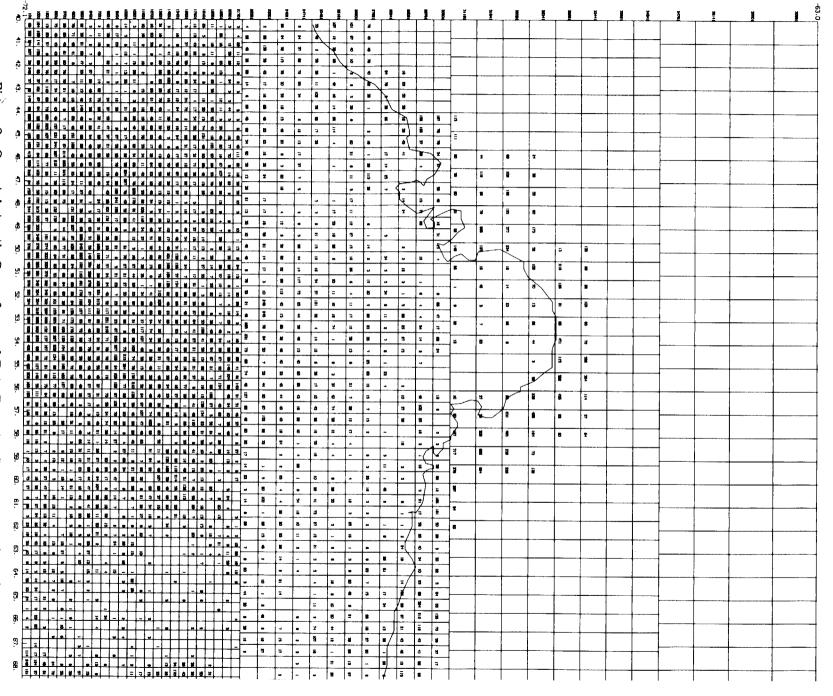

igure ω easat Antarctic Geo-referenced Data Base Configuration: 40°E ;-80°E

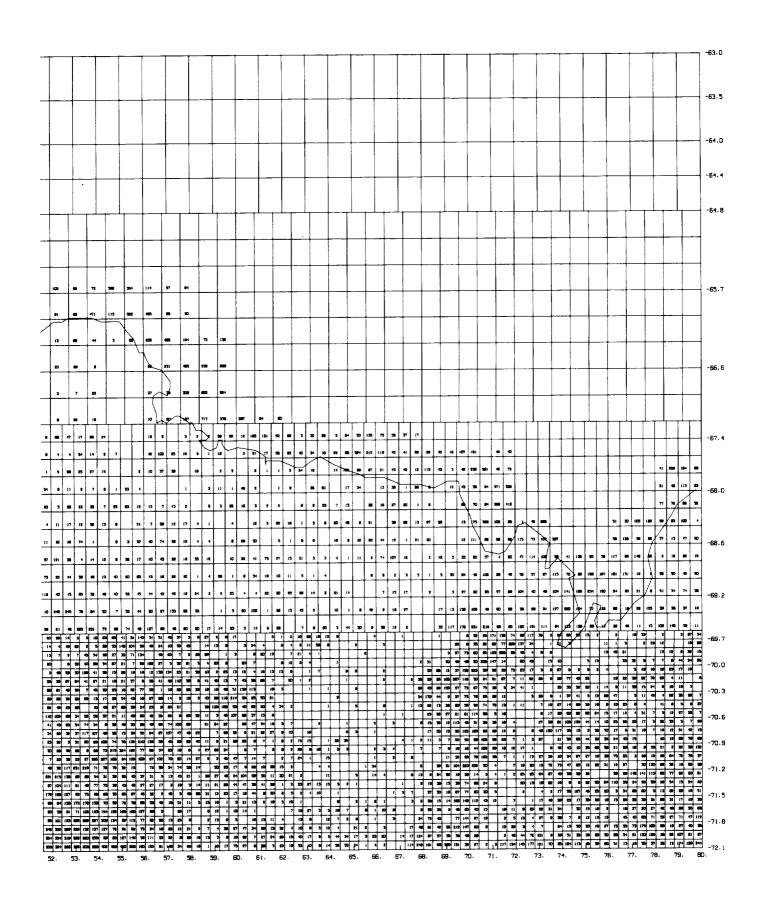

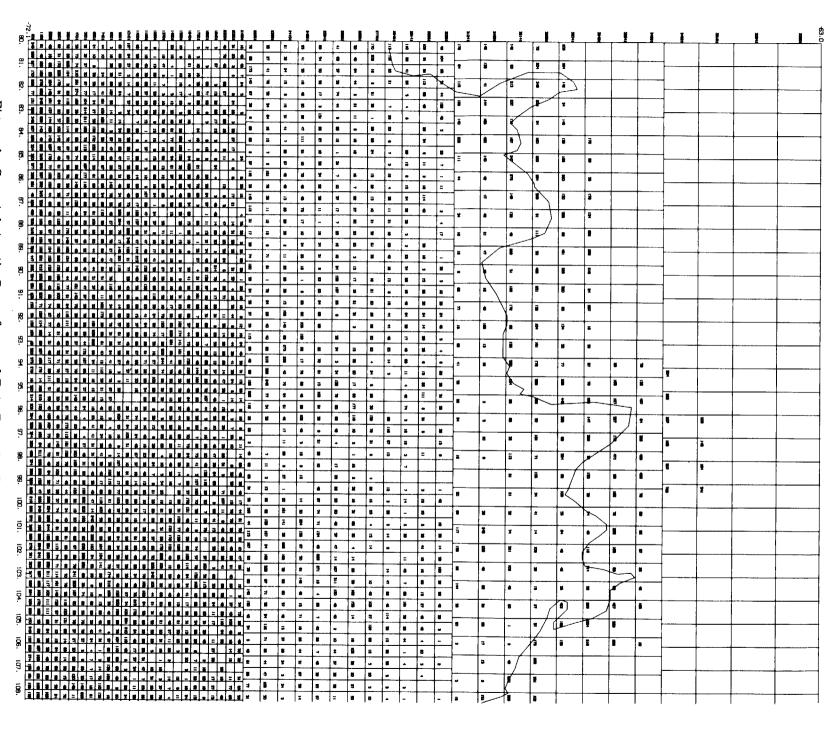

Antarctic Geo-referenced Data Configuration: 80°E-120°

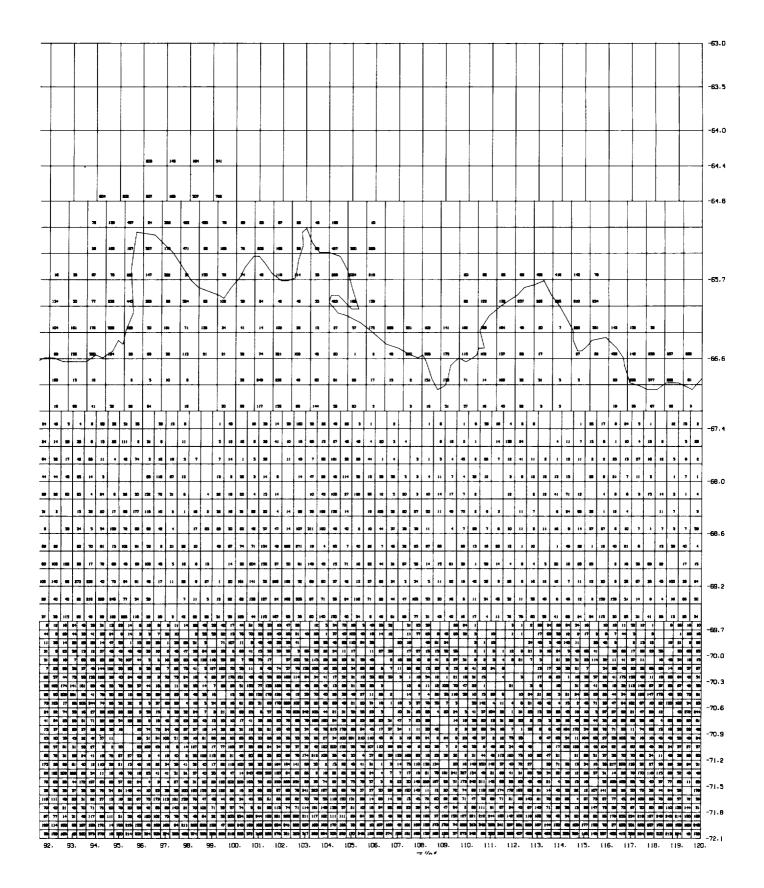

ORIGINAL PAGE IS OF POOR QUALITY

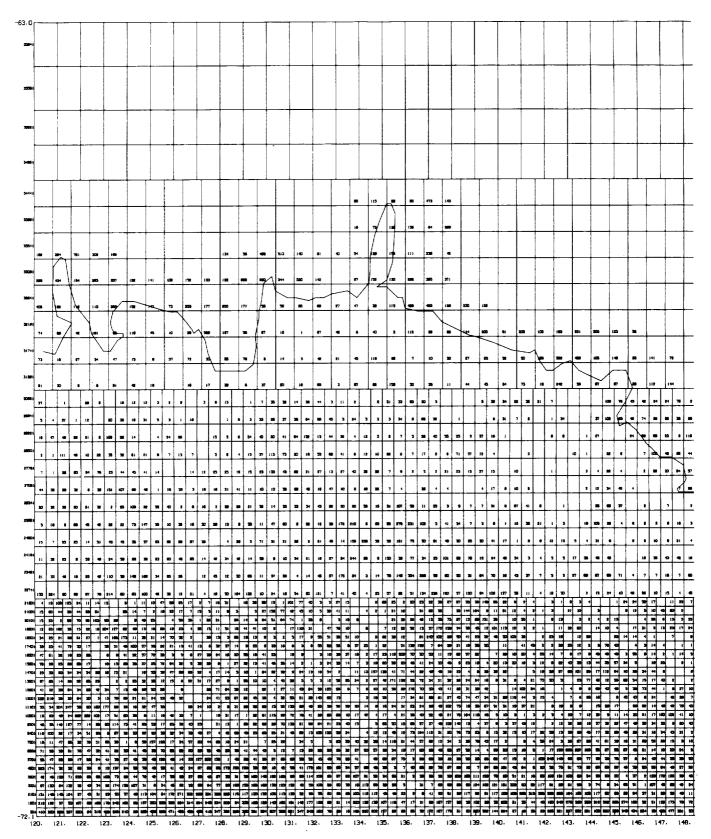

Figure 5. Seasat Antarctic Geo-referenced Data Base Configuration: 120°E-160°E.

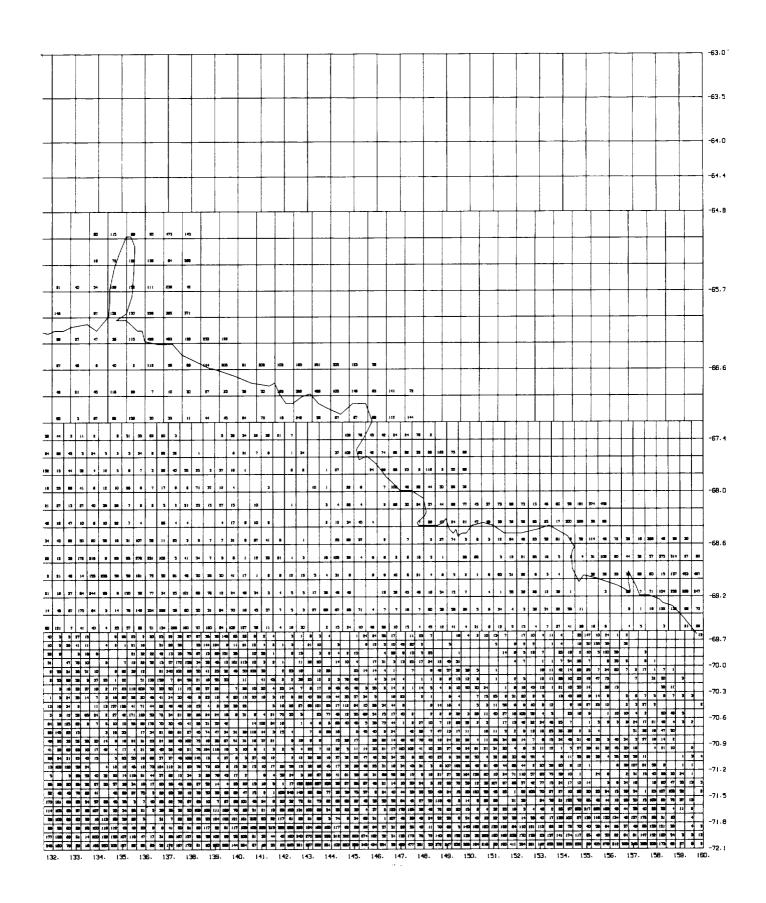

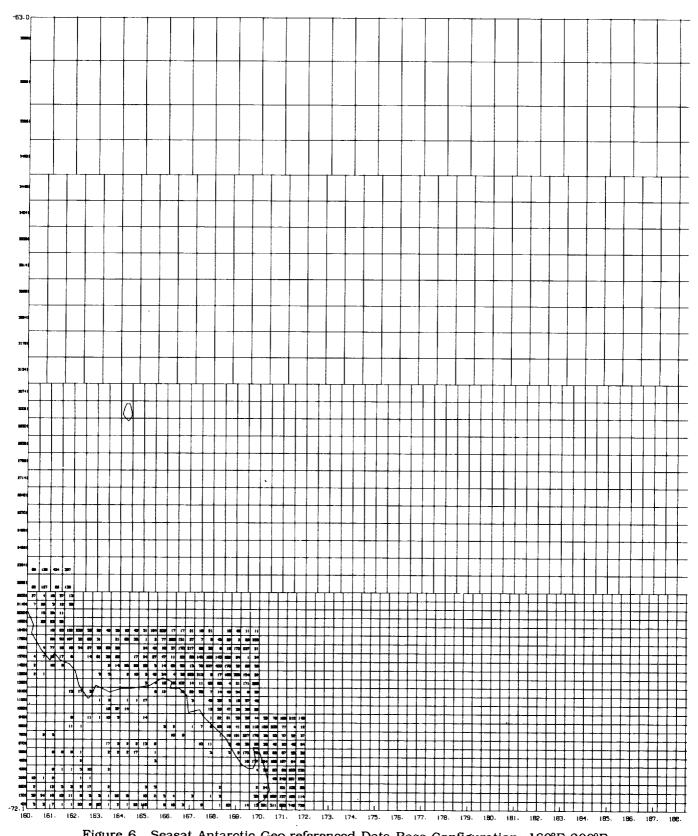

Figure 6. Seasat Antarctic Geo-referenced Data Base Configuration: 160°E-200°E.

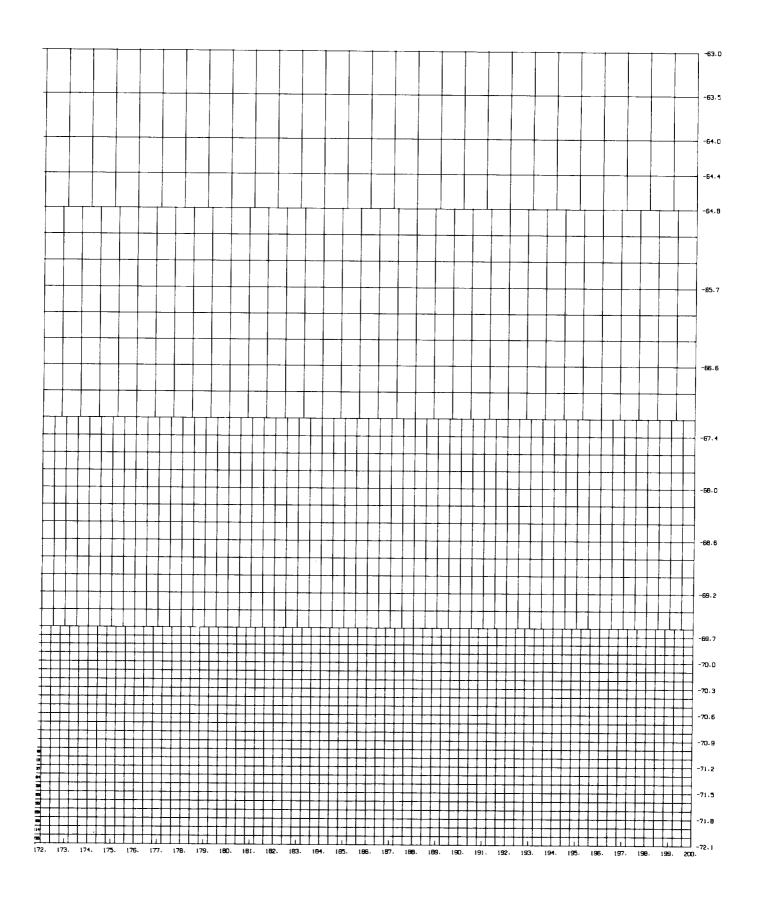

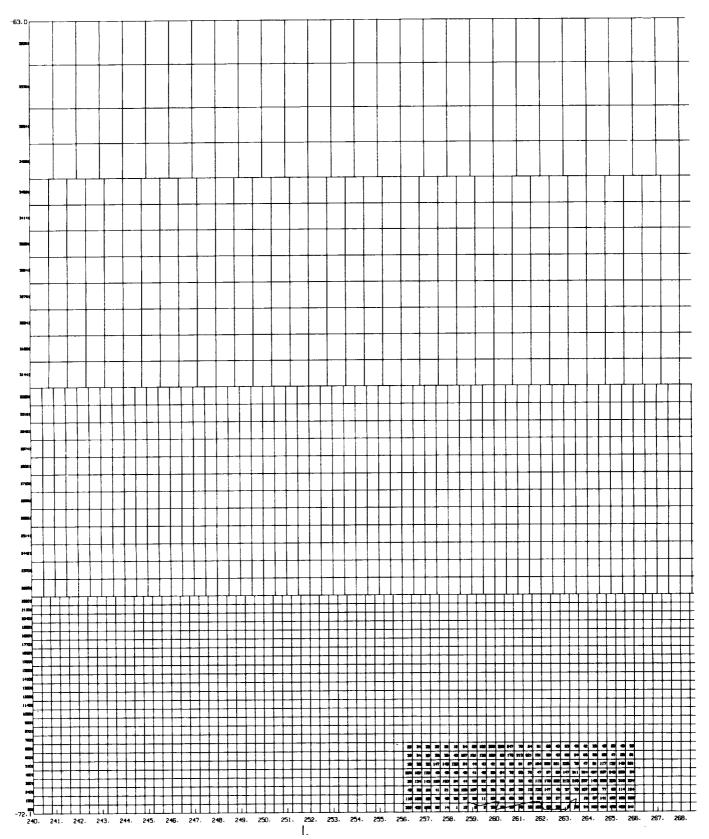

Figure 7. Seasat Antarctic Geo-referenced Data Base Configuration: 240°E-280°E.

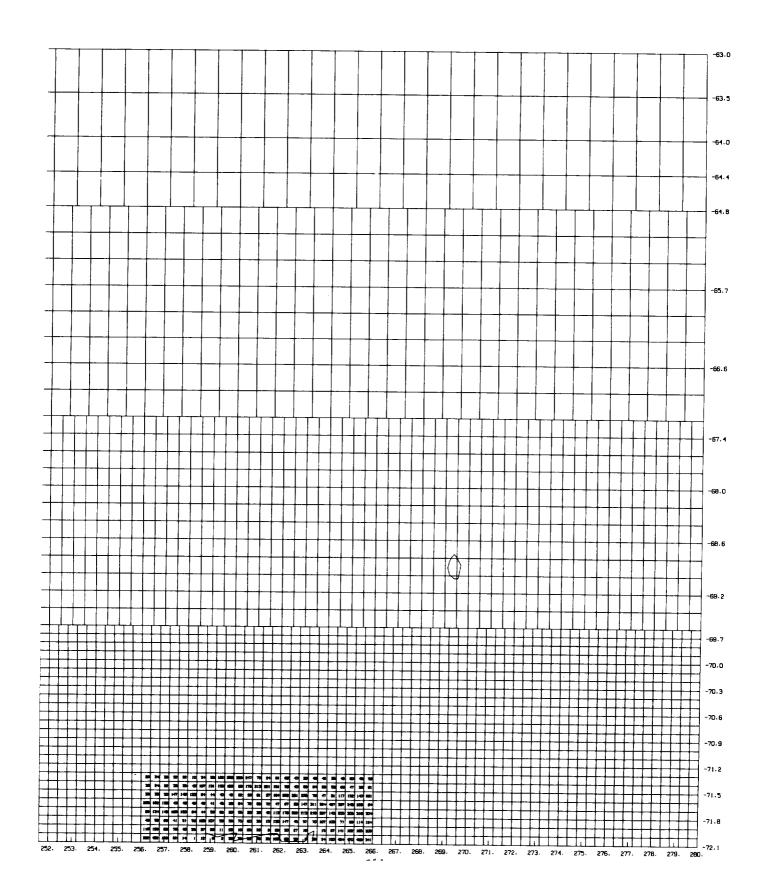

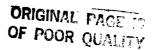

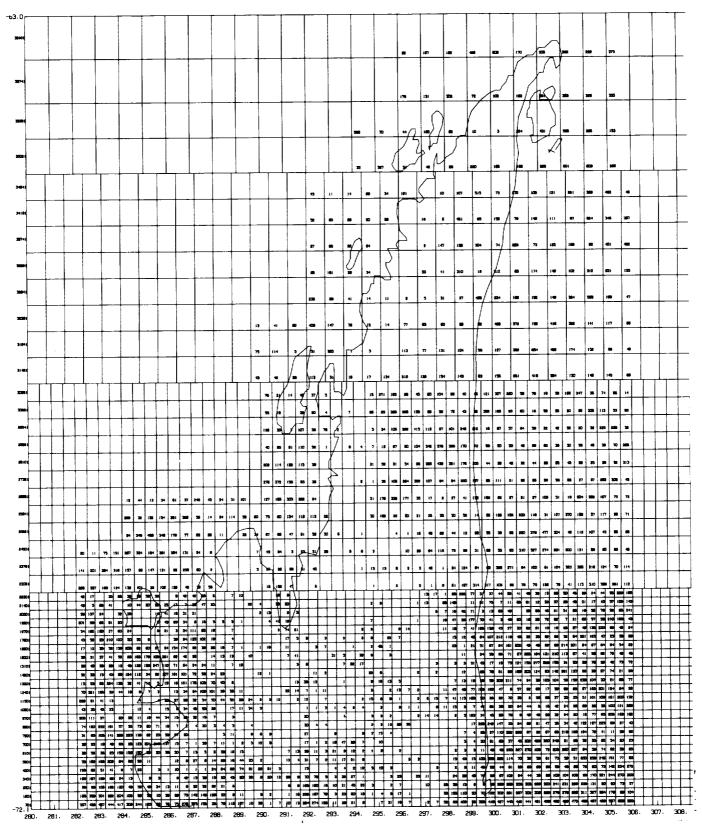

Figure 8. Seasat Antarctic Geo-referenced Data Base Configuration: 280°-320°E.

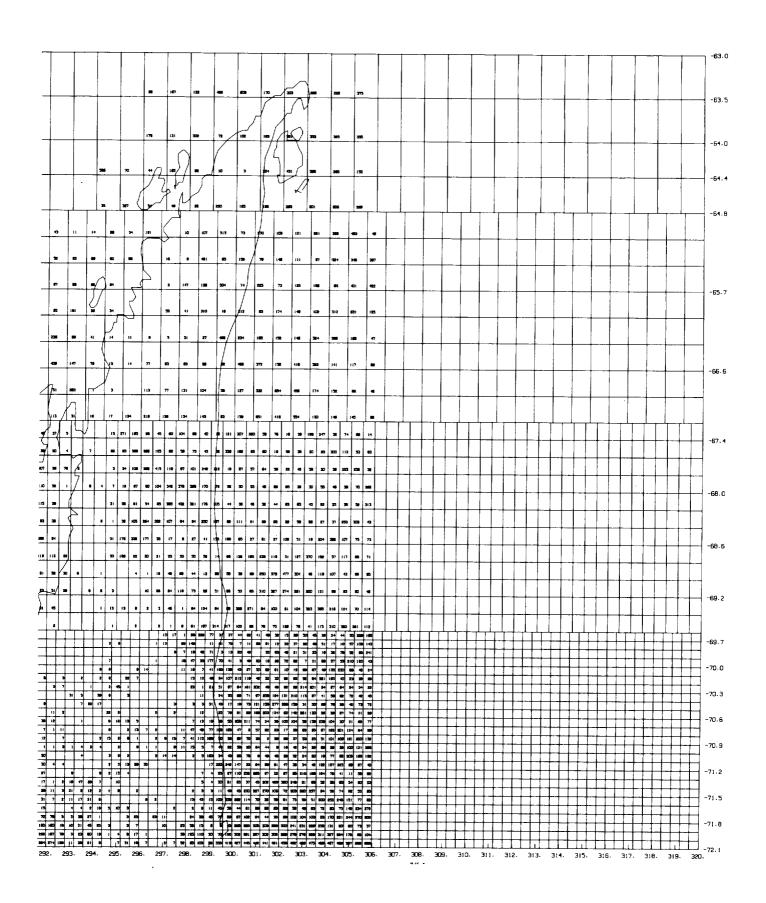

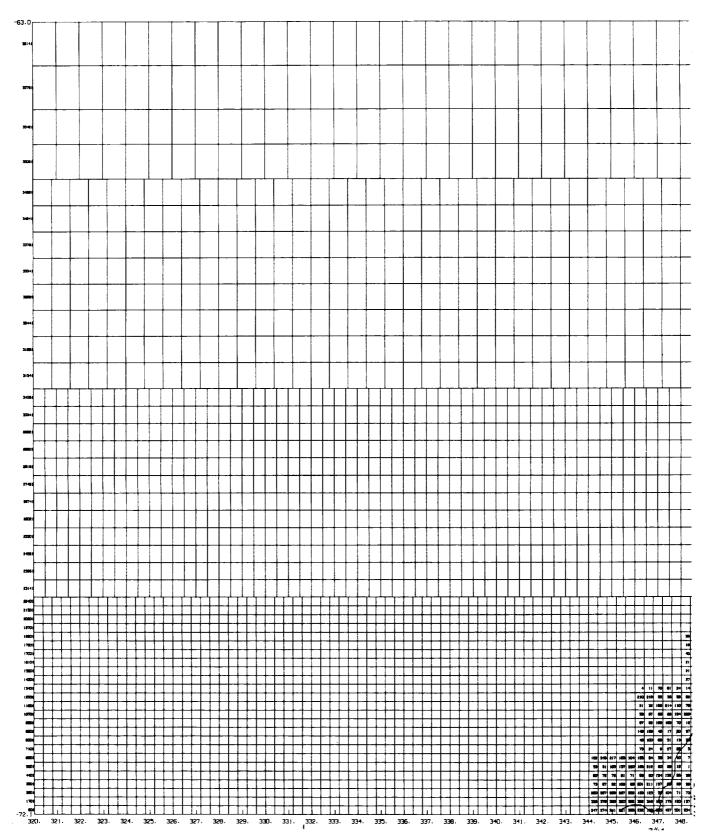

Figure 9. Seasat Antarctic Geo-referenced Data Base Configuration: 320°E-360°E.

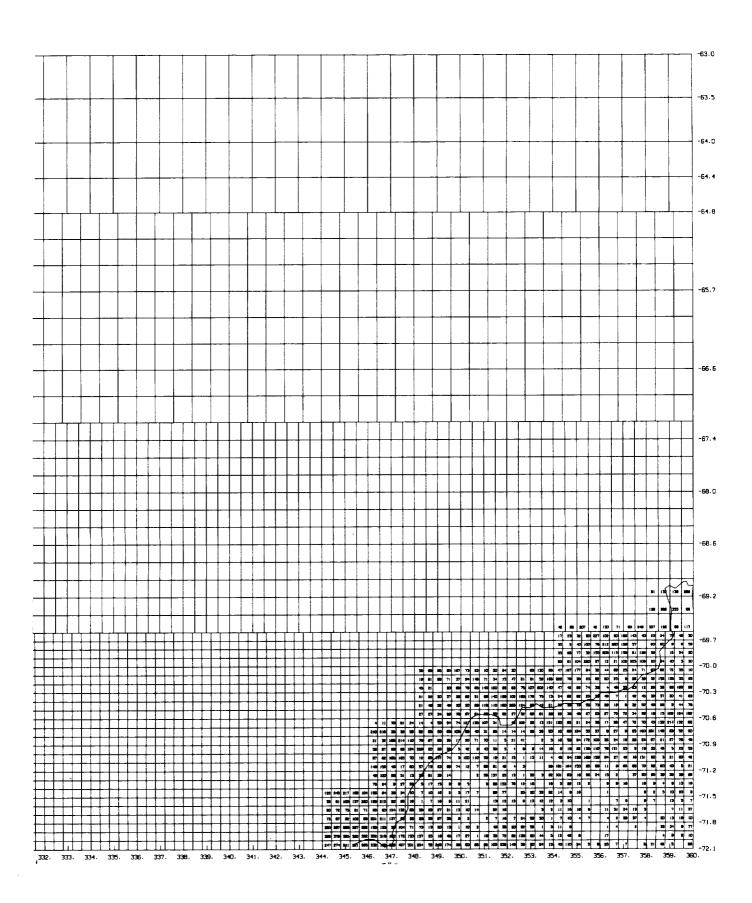

ORIGINAL PAGE IS OF POOR QUALITY

where

 $\Delta H_{COR}$  is the surface elevation with the slope correction applied

H<sub>DB</sub> is the surface elevation in the data base

 $\Delta H_{SLOPE}$  is the slope correction.

To remove the orbit adjustment the following algorithm should be used:

$$\Delta H_{UNADJ} = H_{DB} + \Delta H_{ORB} \tag{2}$$

where

H<sub>UNADJ</sub> is the surface elevation without the orbit adjustment

H<sub>DB</sub> is the surface elevation in the data base

 $\Delta H_{ORB}$  is the orbit adjustment

The data base is designed to be used on a direct-access device, so that data from one or several bins may be accessed without the need to read all the records prior to the location desired. This is achieved by dividing the data base into three sections.

The first section of the data base, a header which may be found on file 1 of the accompanying tape, gives a summary of its configuration: the locations of the corners of the data base, the number of latitude rows, the width in degrees of each of these rows, and the number of longitude divisions in each row. These pieces of information give the layout of the data base, as depicted in Figures 2 through 9. Information pertaining to the size of the data base, the starting record of the bin directory, and the corrections applied to the data are also contained in this header.

Following the header and contained on file 2 of the tape are the altimetry data ordered by bin number and within each bin by time. The altimetry data are subdivided into two subgroups for each bin which contains data. The first subgroup consists of one logical record which indicates the number of data points contained in the bin. The second subgroup consists of the actual altimetry data (position, rev number, surface height, orbit adjustment and slope correction), with each record corresponding to a data point.

The final section, a bin directory also contained on file 2, starts at the logical record indicated in the data base header. The directory contains an entry for each bin, and starting with the first bin, indicates the record number in the data base at which the start of the data from a particular bin may be found. Bins which contain no data have a zero entered in the directory. Tables 2 and 3 summarize the structure of the data base header and data base in greater detail.

The data base may be used to locate data within any desired area. The following example demonstrates how this may be done. The limits of the desired area are used in conjunction with the header information to determine exactly which bin numbers contain the data. Using the southernmost latitude of the desired area along with the width of the latitude rows, establishes the southernmost row which contains the data. Longitude limits of the desired area are then checked in conjunction with the size and location of the longitude divisions in that row. When the longitude limit of the desired area for that latitude group is exceeded, the process starts again with the next latitude row to the north. These steps are repeated until the northernmost boundary limit of the desired area is reached.

Equipped with the bin numbers which contain the data, the directory, which gives the logical record on the direct-access disk at which each bin begins, is read. If the directory value for the bin is non-zero, this logical record is then read to determine the number of records which follow and are contained in the same bin. The subsequent data is then read for each bin.

Software has been developed for use on the IBM 3081 which reads the geo-referenced data base on the first two files. A program which reads and prints out the contents of every bin given the southeastern and northwestern latitude-longitude limits of a desired area is listed in the Appendix and may be found on file 3 of the accompanying tape. The file is in ASCII, is fixed-blocked with a record length of 80 bytes, and is blocked at 3,200 bytes. Latitudes should be input in degrees North and longitudes in positive degrees East. The subroutine RANDRD along with its entry point RANDWR read and write one logical record of data, respectively, utilizing a system supplied direct access FORTRAN I/O package which includes DREAD and DWRITE. The entry points BLKRD and BLKWR read and write blocks of data at a time.

| · · · |  |  |
|-------|--|--|

•

## SECTION 3.0 POLAR STEREOGRAPHIC ELEVATION GRID

A grid was generated using the corrected and adjusted surface elevations in the geo-referenced data base after applying the slope correction. Data for which either the orbit adjustment or slope correction were unavailable were not used for the grid. Elevations in the grid were obtained by taking data located in the vicinity of each grid point and fitting them to a bilinear or biquadratic surface to determine the surface height at the grid point. GEM 10-B geoid values were subtracted from the elevations so that they are relative to sea level (see Section 4.0).

The accompanying grid was generated in a tangent polar stereographic projection where the plane of projection is located at the geographic South Pole (the projection latitude) and is normal to the earth's axis. Figure 10a depicts the concept behind this type of projection. A straight line is drawn from the North Pole (pole of projection), through a point of the earth's surface, Q, to the projection plane which is tangential to the South Pole. The projection plane is in turn divided into square grids from the pole to the Equator with the South Pole at the center. Three projection parameters define the size of the plane and the orientation of the plane and grid size:

- S a conversion factor from half-inch grids at the projection latitude to the desired grid size;
- $\phi_{\rm P}$  the minimum latitude extent of the map perimeter for the projection latitude located at the North Pole; the maximum latitude extent for the projection latitude located at the South Pole;
- G the Greenwich orientation in degrees.

In the case of Antarctica, where 20 km grid cells were decided as being optimum for the data distribution, values of S=1.65,  $\phi_p$  = -50°, and G=270° were chosen.

These three parameters are sufficient to define a grid of the southern hemisphere, from the South Pole to  $-50^{\circ}$  latitude where the number of grids of desired size from the pole to the Equator may be represented by:

$$D = \frac{2R}{S \times 10^6} \ . \tag{3}$$

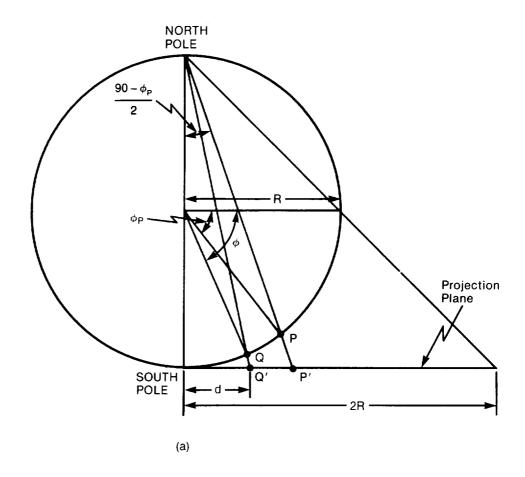

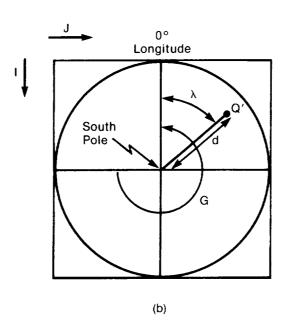

Figure 10. Polar Stereographic Projection of Point Q with Latitude  $\phi$  and Longitude  $\lambda$  onto Projection Plane with Map Perimeter -50°.

Jan Maria Maria

where R is the radius of the earth measured in one half-inch grid cells and was chosen to be consistent with polar stereographic projections described in other documents.

The integer number of grids of desired size from the pole to the map perimeter is:

$$N = D x \tan \frac{90 - \left|\phi_{P}\right|}{2} . \tag{4}$$

The grid, defined by I and J axes, with the origin in the upper left corner (see Figure 10b), represents the coordinates of the South Pole as:

$$Ip = N + 1$$
 $Jp = N + 1$ . (5)

Any point with latitude  $\phi$  and longitude  $\lambda$  which is located in the southern hemisphere south of  $\phi_P$  is positioned at the following I, J coordinates:

$$I = INT[d x A x cos(X) + Ip + 0.5]$$

$$J = INT[d x sin(X) + Jp + 0.5]$$
(6)

where

d is D x tan 
$$\frac{90 - |\phi_{\rm P}|}{2}$$

$$X \text{ is } \lambda + G$$

A is +1 if 
$$\phi_p \ge 0$$

A is -1 if 
$$\phi_{\rm D}$$
 < 0 .

The included grid was generated such that smoothed heights relative to the ellipsoid are located at each of the I, J coordinates within Antarctica. Grid locations outside Antarctica and any undefined points within Antarctica are indicated by a -100000000. Figure 11 depicts a topographic map obtained from this grid contoured at 100-m intervals.

File 4 of the accompanying tape contains a grid header which gives information defining the polar stereographic projection used. File 5 contains the grid points which were obtained using either a biquadratic or bilinear fit. Details concerning the gridding procedure may be found in Reference 5. Data are stored on file 5 such that the information for ten grid points is contained in one block of data. The order of grid points is first from decreasing to increasing I, then from decreasing to increasing J. Tables 4 and 5 give detailed description of files 4 and 5.

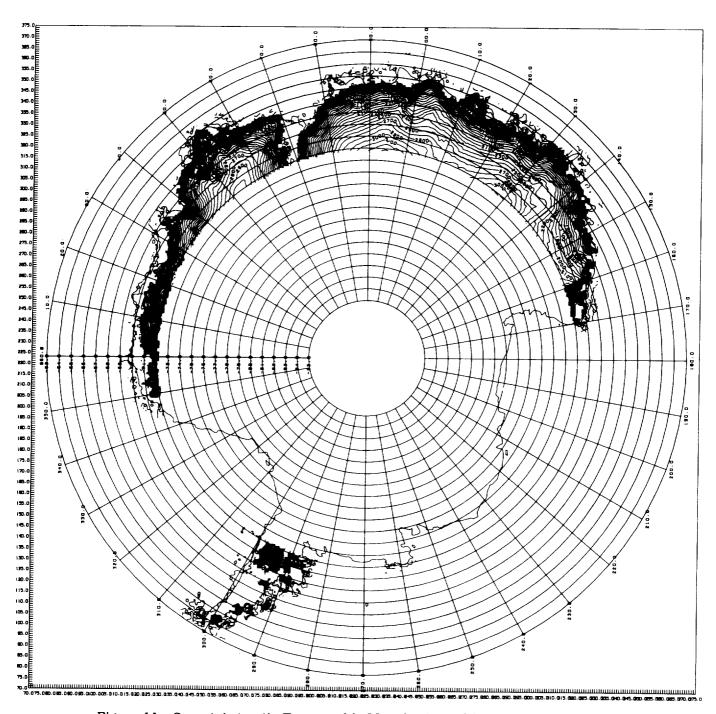

Figure 11. Seasat Antarctic Topographic Map Contoured in 100-Meter Intervals.

# SECTION 4.0 GEOID GRID

In order to obtain ice sheet elevations relative to sea level, the geoid was subtracted from each grid elevation. Geoid values were bilinearly interpolated from the 1x1-degree GEM10-B (Goddard Earth Model 10-B) geoid grid. Figure 12 shows a contour of this geoid in the vicinity of Antarctica. Files 6 and 7 of the accompanying tape contain the header information and GEM 10-B 1x1-degree grid. Tables 6 and 7 give detailed descriptions of these files. Any values of the geoid not located on the map in Figure 11 are set equal to -100000000 in the grid.

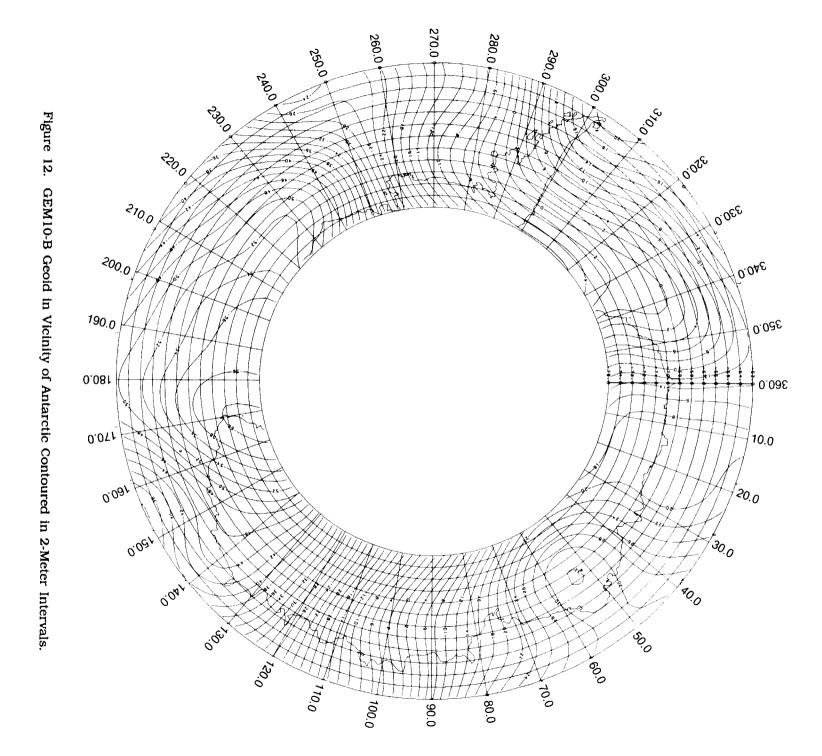

## **TABLES**

Table 1: Seasat Antarctic Geo-referenced Data Base \*\*

|                           |              | 14)           |           | 1                       |       |                                              |          |      | 12)   |       |            |          |            |       |                |          | 7           |        | 12)      |                                                                                  |            | 56           |          |                                 |            |              |           | 33         |               | 10)            |                | 1)         |        |          |          |                                  |                              |             |
|---------------------------|--------------|---------------|-----------|-------------------------|-------|----------------------------------------------|----------|------|-------|-------|------------|----------|------------|-------|----------------|----------|-------------|--------|----------|----------------------------------------------------------------------------------|------------|--------------|----------|---------------------------------|------------|--------------|-----------|------------|---------------|----------------|----------------|------------|--------|----------|----------|----------------------------------|------------------------------|-------------|
|                           |              | 522(<br>1239( | M         | 1282(                   |       |                                              |          | 7    | 1196( | •     |            |          |            |       |                |          | 1253(       | 93     | 11670    |                                                                                  | 253        | 1339(        |          |                                 |            |              |           | 1224(      |               | 722(           |                | 13960      |        |          |          |                                  |                              |             |
|                           |              | 69            | 10)       |                         |       |                                              |          | •    |       | 100   |            |          |            | 3     |                |          | 18)         | 7      |          |                                                                                  |            | 12           |          |                                 |            |              |           | 25         |               | 2              |                | 2)         |        |          | 5        |                                  |                              |             |
|                           |              | 493(          | 493(      | 53                      |       |                                              |          | 107  | 190   | 1425( | 497        |          |            | 7087  | 3              | 8 7      | 708(        | 579(   | 37       |                                                                                  | 80         | 1253(        |          |                                 |            |              |           | 3679       | 7             | 929            |                | 1310(      |        | ,        | 1439(    |                                  |                              |             |
|                           | [2]          | 3)            | 6         |                         |       |                                              |          |      |       | 2:    |            |          |            | Ş     |                | (        | 3           | 2      |          |                                                                                  |            | 10)          |          |                                 |            |              |           | <b>3</b> 5 | ,             | 6              |                | 2          |        |          | <u>ر</u> |                                  |                              |             |
| -                         | CNUMBER PT   | 292(<br>1153( | 4500      | 52                      |       |                                              |          | 7    | 153   | 1411  | 454        | 0        |            | 5796  |                | 25       | 665(        | 507    | 94       |                                                                                  | 93         | 837(         |          |                                 |            |              |           | 392(       |               | 392(           | 1              | 837(       |        | 6        | 722/     |                                  |                              |             |
| 3                         |              | 32            | 8         |                         |       |                                              |          |      |       | 9     |            |          |            | 6     |                | ?<br>?   |             | 5      |          |                                                                                  | 5          | (9           | 10)      |                                 |            | 5)           |           | <b>3</b>   |               |                |                |            |        |          | 36       |                                  |                              |             |
| בי שומים -<br>מים שומים - | REV          | 249(<br>852(  | 2920      | 6                       |       |                                              |          | 96   | 421   | 1339( | 339<br>167 | 4        |            | ) 595 |                | 1253(    | 622         | 4210   | 9        |                                                                                  | 421(       | 8            | 1353(    | 46 &                            | ;          | 83/6         | 29        | 263(       | 96            | 396            | 53             | 2 %        | )<br>} | 707      | 1310( 1  |                                  |                              |             |
|                           |              | <b>3</b> 8    | ii)       | 2<br>2<br>3             |       |                                              | - (      | 10)  | m     | 2:    | 1 ~        | ::       |            |       |                |          |             | 323    |          |                                                                                  | 3          | <u>ښ</u>     | 66       | A W                             | a          | ;;           | 2         | <u>ه</u>   | 2             | 32             | €:             | 33         |        |          | 56       |                                  |                              |             |
|                           |              | 206(<br>565(  | 0         | 766(                    |       |                                              |          | 29C  | 249(  | 1296( | 101        | 36       |            | 421   | 53             | ္စစ      | 4<br>7<br>7 | 263(   | ט<br>מאט |                                                                                  | 92(        | 5930         | 1339(    | 468(<br>1,024<br>1,024<br>1,024 | 3390       | 32(          | )62       | 234(       | )<br>22<br>23 | 7              | 250            | . 4<br>    |        | ٠<br>د و | 79( 1    |                                  |                              |             |
|                           |              | 813           | 9         | 33.                     | 323   | <u>,                                    </u> | 6        | 11)  | 16)   |       | 2,2        | <b>:</b> | 22         | :2    | 36             | )<br>[01 | 22          | 323    | 56       | 122                                                                              | 191        | ~ 0          |          | 32                              | 25         | ๛๛           | ~         | ;<br>;     | 23            | りゅ             | ~~             | າ ⊶        | 0      | ર્કે દ   | 7,       | Š                                | S                            | Ytes        |
|                           |              | 163(          | 3 40 4    | 0 V) N                  | •     | ^ . ^                                        | A1.      |      |       |       |            | -        |            | ::-   |                |          |             | 17     | 210      |                                                                                  | ,,,,       | 421(<br>425( | (6)      | 425                             | 679        |              | CV &      | > ∞        | VT C          | , <del>,</del> | ~ 0            | <b>.</b> ~ | ~ (    | u r      | . 100    | ×                                | 132 Bytes                    | 19008 Bytes |
| ;                         | IG SM CORNER | 0.0           | 0.40      | 0.80                    | 9.0   | 2.40                                         | ٠ic      | 4    | ∞.    | ~     |            | 0.0      | 7.20       | 0     | à٠             | 9.6      | ٥.          | 10.40  |          | 10.80                                                                            | 90         | V            | 12.40    | 3.5                             | 8.0<br>9.0 | 4            | 4π.<br>∞ν | 5.6        | 16.00         | •              | 16.40          | 7.2        | 9.6    |          | €0       | Record Format:                   | Mecord Length:<br>Blocksing: | DIOCKSIZB:  |
|                           | LAT-LONG     | -72.10        | -72.10    | $\frac{-72.10}{-72.10}$ | 72.1  | 7.7                                          | 72.1     | 72.1 | 72.1  | 72.1  | 72.1       | 72.1     | -72.10     | 72.1  | 72.1           | 72.1     | 72.1        | -72.10 |          | $\frac{-72.10}{-72.10}$                                                          | 72.1       | 1.7/         | 72       | 72.1                            | 7.7        | 72.1         | 72.1      | 72.1       | -72.10        |                | -/2.10         | 72.1       | 72.1   | 72.1     | 72.1     | <b>60</b>                        |                              |             |
|                           | NUMBER PIS   | 29            | <b>60</b> | 60                      | rJ r  | ) (                                          | ٠<br>د د | • 17 | 105   | 23    | 14         | 2-       | <b>→</b> ← |       |                | 22       |             | 09     |          | <b></b> 11                                                                       | 29         | <b>.</b>     | 30<br>15 | 10                              | 3<br>16    | <b>'</b> 0 ( | 27        | 56         | 59            |                | 78<br>78<br>78 | 9,         | ⊃ ≪    | 23       | 29       | Sample of ASCII Contents on File |                              |             |
|                           | Z            | <b>-</b>      | 2         | мч                      | ¥0 \c | ) <b>~</b> (                                 |          | 12   |       | 14    | 15         | 16       | 20         | 21    | 55<br>24<br>25 | 25       | 87          | 27     | ;        | 58<br>50<br>50<br>50<br>50<br>50<br>50<br>50<br>50<br>50<br>50<br>50<br>50<br>50 | 3.0<br>3.0 |              | 332      | <b>34</b>                       | 36         | 37           | 39        | 40         | 41            | 43             | 44             | <b>4</b>   | T 47   | 47       | 89<br>9  | * Sample of ASC                  |                              |             |

Table 2. Seasat Geo-referenced Data Base Header Description

## FILE 1:

GEO-REFERENCED DATA BASE HEADER RECORD
Record Format: One logical record corresponds to one physical record
Blocksize: 424 Bytes

| <u>Bytes</u> | FORTRAN<br>Variable<br><u>Type</u> | <u>Description</u>                                                                                                    |
|--------------|------------------------------------|----------------------------------------------------------------------------------------------------|
| 1-4          | I*4                                | Number of latitude rows in the data base (49).                                                                                                    |
| 5–8          | I*4                                | Northwestern-most latitude of data base in degrees North (x $10^5$ ) (-6299999).                                                                                 |
| 9-12         | I*4                                | Northwestern-most longitude of data base in degrees East (x $10^5$ ) (0).                                                                                        |
| 13-16        | I*4                                | Southeastern-most latitude of data base in degrees North (x $10^5$ ) (-7209998).                                                                                 |
| 17–20        | I*4                                | Southeastern-most longitude of data base in degrees East (x $10^5$ ) (36000000).                                                                                 |
| 21-216       | I*4                                | Width of each latitude row in degrees (x $10^5$ ), starting with the southernmost row. This is dimensioned by the number of latitude rows in the data base.      |
| 217-412      | I*4                                | The number of longitude divisions in each latitude row, starting with the southernmost row. This is dimensioned by the number of latitude rows in the data base. |
| 413-416      | I*4                                | Logical record in data base at which directory starts.                                                                                                    |
| 417-420      | I*4                                | Size of the data base, including the directory, in blocks.                                                                                                    |
| 421-424      | I*4                                | Status word for altimetry data.                                                                                                    |
|              |                                    | <u> </u>                                                                                                    |

Table 2. Seasat Geo-referenced Data Base Header Description (Cont.)

| (421-424 cont.) | <u>Bits</u> | <u>Value</u> | <u>Description</u>                  |
|-----------------|-------------|--------------|-------------------------------------|
|                 | 0-23        | 0            | Unused                              |
|                 | 24          | 1            | Slope correction applied            |
|                 |             | 0            | Slope correction not applied        |
|                 | 25          | 1            | Orbit adjustment applied            |
|                 |             | 0            | Orbit adjustment not applied        |
|                 | 26          | 1            | Solid tides removed                 |
|                 |             | 0            | Solid tides not removed             |
|                 | 27          | 1            | Retracking correction applied       |
|                 |             | 0            | Retracking correction not applied   |
|                 | 28          | 1            | Center of gravity bias applied      |
|                 |             | 0            | Center of gravity bias not applied  |
|                 | 29          | 1            | Tropospheric correction applied     |
|                 |             | 0            | Tropospheric correction not applied |
|                 | 30          | 1            | Ionospheric correction applied      |
|                 |             | 0            | Ionospheric correction not applied  |
|                 | 31          | 1            | Time bias applied                   |
|                 |             | 0            | Time bias not applied               |

Table 3. Seasat Geo-referenced Data Base Description

FILE 2:

GEO-REFERENCED DATA BASE

Record Format: 595 logical records correspond to one physical record

Blocksize:

19040 Bytes

Subgroup 1: One logical record for each bin containing data

| <u>Bytes</u> | FORTRAN<br>Variable<br><u>Type</u> | <u>Description</u>                                                                |
|--------------|------------------------------------|-----------------------------------------------------------------------------------|
| 1-4          | I*4                                | Indicates the number of logical records which follow which are located in the bin |
| 5-32         |                                    | Unused                                                                            |

Subgroup 2:

One logical record for each data point in the bin

| <u>Bytes</u> | FORTRAN<br>Variable<br><u>Type</u> | <u>Description</u>                                                          |
|--------------|------------------------------------|-----------------------------------------------------------------------------|
| 1-4          | I*4                                | North latitude of datum point in degrees (x 10 <sup>6</sup> )               |
| 5–8          | I*4                                | East longitude of datum point in degrees (x 10 <sup>6</sup> )               |
| 9-12         | I*4                                | Surface height relative to the ellipsoid in cm.                             |
| 13-16        | I*4                                | Height sigma, arbitrary value of 1.0 m used (x 10 <sup>5</sup> )            |
| 17-18        | I*2                                | Rev number                                                                  |
| 19–20        | I*2                                | Used for temporary flags when gridding the data                             |
| 21-24        | I*4                                | Orbit adjustment in meters (x $10^5$ ) (-99999999 if unavailable)           |
| 25–28        | I*4                                | RMS of orbit adjustment in meters (x $10^5$ ) (-999999999 if unavailable)   |
| 29–32        | I*4                                | Slope correction in meters (x 10 <sup>5</sup> ) (-999999999 if unavailable) |

NOTE: Subgroups 1 and 2 are repeated for as many bins with data.

Table 3. Seasat Geo-referenced Data Base Description (Cont.)

Subgroup 3: Directory

| <u>Bytes</u> | FORTRAN<br>Variable<br><u>Type</u> | Description                                  |
|--------------|------------------------------------|----------------------------------------------|
| 1-4          | I*4                                | Record number at which data for bin 1 starts |
| 5–8          | I*4                                | Record number at which data for bin 2 starts |
| 9–12         | I*4                                | Record number at which data for bin 3 starts |
| 13-16        | I*4                                | Record number at which data for bin 4 starts |
| 17–20        | I*4                                | Record number at which data for bin 5 starts |
| 21-24        | I*4                                | Record number at which data for bin 6 starts |
| 25–28        | I*4                                | Record number at which data for bin 7 starts |
| 29–32        | I*4                                | Record number at which data for bin 8 starts |

The directory contains as many 32-byte logical records as necessary to designate the record locations of all bins. NOTE:

Table 4. Elevation Grid Header Description

FILE 4:

ELEVATION GRID HEADER RECORD

Record Format: One logical record corresponds to one physical record

Blocksize: 80 Bytes

|              | FORTRAN<br>Variable |                                                                                                    |
|--------------|---------------------|----------------------------------------------------------------------------------------------------|
| <u>Bytes</u> | Type                | <u>Description</u>                                                                                                    |
| 1-4          | I*4                 | Number of latitude increments in the grid for a non-polar stereographic grid (294)                                                  |
| 5–8          | I*4                 | Number of longitude increments in the grid for a non-polar stereographic grid (294)                                                 |
| 9–12         | I*4                 | Starting north latitude of grid in degrees North (x $10^6$ ) (this will be approximate for a polar stereographic grid) (-73000000)  |
| 13–16        | I*4                 | Starting east longitude of grid in degrees East (x $10^6$ ) (this will be approximate for a polar stereographic grid) (-1800000000) |
| 17–20        | I*4                 | Ending north latitude of grid in degrees North (x $10^6$ ) (this will be approximate for a polar stereographic grid) (-63000000)    |
| 21-24        | I*4                 | Ending east longitude of grid in degrees East (x $10^6$ ) (this will be approximate for a polar stereographic grid) (180000000)     |
| 25–28        | I*4                 | Status word for data used to generate grid. A zero in any bit position indicates that the correction is not applied.                |

| 0           |              | 31                                  |
|-------------|--------------|-------------------------------------|
| <u>Bits</u> | <u>Value</u> | <u>Description</u>                  |
| 0-23        |              | Unused                              |
| 24          | 1            | Slope correction applied            |
|             | 0            | Slope correction not applied        |
| 25          | 1            | Orbit adjustment applied            |
|             | 0            | Orbit adjustment not applied        |
| 26          | 1            | Solid tides removed                 |
|             | 0            | Solid tides not removed             |
| 27          | 1            | Retracking correction applied       |
|             | 0            | Retracking correction not applied   |
| 28          | 1            | Center of gravity bias applied      |
|             | 0            | Center of gravity bias not applied  |
| 29          | 1            | Tropospheric correction applied     |
|             | 0            | Tropospheric correction not applied |
| 30          | 1            | Ionospheric correction applied      |
|             | 0            | Ionospheric correction not applied  |
| 31          | 1            | Time bias applied                   |
|             | 0            | Time bias not applied               |
|             |              |                                     |

Table 4. Elevation Grid Header Description (Cont.)

|              | FORTRAN<br>Variable |                                                                                                    |
|--------------|---------------------|----------------------------------------------------------------------------------------------------|
| <u>Bytes</u> | Type                | Description                                                                                                    |
| 29–32        | I*4                 | Polar stereographic grid size conversion and scaling factor from half-inch grids on projection plane to the desired grid size (x $10^6$ ) (1650000)  |
| 33–36        | I*4                 | The number of grids of desired size from the pole to the equator based on the grid size conversion and scaling factor $(x 	ext{ } 10^6)$ (608754894) |
| 37–40        | I*4                 | Latitude of the map perimeter in degrees North (x $10^6$ ) (-500000000)                                                                              |
| 41-44        | I*4                 | Greenwich orientation in degrees (x 10 <sup>6</sup> ) (270000000)                                                                                    |
| 45–48        | I*4                 | Polar stereographic switch (1)<br>=0, grid has constant increment in latitude and longitude<br>=1, grid is in polar stereographic projection         |
| 49-52        | I*4                 | Number of I-axis divisions to the extent of the map perimeter (445)                                                                                  |
| 53–56        | I*4                 | Number of J-axis divisions to the extent of the map perimeter (445)                                                                                  |
| 57-60        | I*4                 | J coordinate of the projected pole (223)                                                                                                    |
| 61-64        | I*4                 | I coordinate of the projected pole (223)                                                                                                    |
| 65–68        | I*4                 | Minimum J index of the grid (76)                                                                                                    |
| 69–72        | I*4                 | Maximum J index of the grid (369)                                                                                                    |
| 73–76        | I*4                 | Minimum I index of the grid (76)                                                                                                    |
| 77–80        | I*4                 | Maximum I index of the grid (369)                                                                                                    |

Table 5. Elevation Grid Description

**ELEVATION GRID DATA RECORD** FILE 5:

Record Format: 10 logical records correspond to one physical record Blocksize: 1800 Bytes

|              | Blocksize:                         | 1800 Bytes                                                                                                    |
|--------------|------------------------------------|----------------------------------------------------------------------------------------------------|
| <u>Bytes</u> | FORTRAN<br>Variable<br><u>Type</u> | <u>Description</u>                                                                                                    |
| 1-4          | I*4                                | Condition number of the matrix used in the least squares solution to the function $(x \ 10^6)$                                                                                                    |
| 5-8          | I*4                                | Capsize in degrees latitude - radius from grid location defining area from which data was used to define grid $(x\ 10^6)$                                                                                                    |
| 9-12         | I*4                                | North latitude of grid point in degrees (x 10 <sup>6</sup> )                                                                                                    |
| 13-16        | I*4                                | East longitude of grid point in degrees (x 10 <sup>6</sup> )                                                                                                    |
| 17-20        | I*4                                | Height values of the grid at location relative to sea level in meters $(x \ 10^5)$                                                                                                    |
| 21-24        | I*4                                | Number of data values that were used to calculate grid value                                                                                                    |
| 25-28        | I*4                                | Number of parameters used to define function, NPT, (equals 0, 3, or 6)                                                                                                    |
| 29-52        | I*4                                | Six gridding function coefficients. If NPT is $< 6$ then the rest of the coefficients are initialized to zero. (x $10^5$ )                                                                                                    |
| 53-76        | I*4                                | Set of null coefficients associated with any negligible singular values (see SVD reference). If NPT is $< 6$ then rest of coefficients are initialized to zero (x $10^6$ )                                                                     |
| 77-80        | I*4                                | Distance in km from grid locations to closest data point (x 10 <sup>6</sup> )                                                                                                    |
| 81-84        | I*4                                | North latitude of closest data point to grid location in degrees $(x \ 10^6)$                                                                                                    |
| 85-88        | I*4                                | East longitude of closest data point to grid location in degrees $(x \ 10^6)$                                                                                                    |
| 89-92        | I*4                                | Height associated with closest data point to grid location in meters (x $10^5$ )                                                                                                    |
| 93-96        | I*4                                | Standard deviation of the data with respect to the gridding function in meters (x $10^6$ )                                                                                                    |
| 97-180       | I*4                                | Correlation matrix from solution. This is a symmetrical 6 X 6 matrix so only the upper triangular portion is stored. The order of storage is elements 1–6 are the first row elements, 7–11 columns 2–6 of second row etc. (x 10 <sup>5</sup> ) |

NOTE: Ten of the above-mentioned 180-byte logical records make up one block of data.

Table 6. Geoid Grid Header Description

# FILE 6:

GEOID GRID HEADER RECORD
Record Format: One logical record corresponds to one physical record
Blocksize: 80 Bytes

|              | FORTRAN<br>Variable |                                                                                                    |
|--------------|---------------------|----------------------------------------------------------------------------------------------------|
| <u>Bytes</u> | Type                | Description                                                                                                    |
| 1-4          | I*4                 | Number of latitude increments in the grid for a non-polar stereographic grid (16)                                                                   |
| 5-8          | I*4                 | Number of longitude increments in the grid for a non-polar stereographic grid (361)                                                                 |
| 9-12         | I*4                 | Starting north latitude of grid in degrees (x 10 <sup>6</sup> ) (this will be approximate for a polar stereographic grid) (-750000000)              |
| 13-16        | I*4                 | Starting east longitude of grid in degrees (x 10 <sup>6</sup> ) (this will be approximate for a polar stereographic grid) (0)                       |
| 17-20        | I*4                 | Ending north latitude of grid in degrees North (x $10^6$ ) (this will be approximate for a polar stereographic grid) (-60000000)                    |
| 21-24        | I*4                 | Ending east longitude of grid in degrees East (x 10 <sup>6</sup> ) (this will be approximate for a polar stereographic grid) (3600000000)           |
| 25-28        | I*4                 | Unused                                                                                                    |
| 29-32        | I*4                 | Polar stereographic grid size conversion and scaling factor from half-inch grids on projection plane to the desired grid size (x $10^6$ ) (1650000) |
| 33-36        | I*4                 | The number of grids of desired size from the pole to the equator based on the grid size conversion and scaling factor $(x \ 10^6)$ (608754894)      |
| 37-40        | I*4                 | Latitude of the map perimeter in degrees North (x $10^6$ ) (-500000000)                                                                             |
| 41-44        | I*4                 | Greenwich orientation in degrees East (x 10 <sup>6</sup> ) (270000000)                                                                              |
| 45-48        | I*4                 | Polar stereographic switch (1) =0, grid has constant increment in latitude and longitude =1, grid is in polar stereographic projection              |
| 49-52        | I*4                 | Number of I-axis divisions to the extent of the map perimeter (445)                                                                                 |

Table 6. Geoid Grid Header Description (Cont.)

|              | FORTRAN<br>Variable |                                                                     |
|--------------|---------------------|---------------------------------------------------------------------|
| <u>Bytes</u> |                     | <u>Description</u>                                                  |
| 53-56        | I*4                 | Number of J-axis divisions to the extent of the map perimeter (445) |
| 57-60        | I*4                 | J coordinate of the projected pole (223)                            |
| 61-64        | I*4                 | I coordinate of the projected pole (223)                            |
| 65-68        | I*4                 | Minimum J index of the grid (59)                                    |
| 69-72        | I*4                 | Maximum J index of the grid (386)                                   |
| 73-76        | I*4                 | Minimum I index of the grid (59)                                    |
| 77-80        | I*4                 | Maximum I index of the grid (386)                                   |

Table 7. Geoid Grid Description

FILE 7: GEOID GRID RECORD

Record Format: 200 logical records correspond to one physical record

Blocksize: 2400 Bytes

FORTRAN Variable
Bytes Type Description

1-4 I\*4 North latitude of grid point in degrees North (x 10<sup>6</sup>)

5-8 I\*4 East longitude of grid point in degrees East (x 10<sup>6</sup>)

9-12 I\*4 Value of geoid in meters (x 10<sup>5</sup>)

NOTE: Two hundred of the above-mentioned 12-byte logical records make up one block of data.

Table 8. Narrative Description of Tape

NARRATIVE DESCRIPTION FILE 9:

Record Format: One logical record corresponds to one physical record Blocksize: 80 Bytes

#### Record 1:

| Bytes        | FORTRAN<br>Variable<br><u>Type</u> | <u>Description</u>                                          |
|--------------|------------------------------------|-------------------------------------------------------------|
| 1-8          | A*8                                | Satellite name                                              |
| 9-11         | A*3                                | Version number of this tape                                 |
| 12-17        | A*6                                | Date of release of this data (YYMMDD)                       |
| 18-80        | A*63                               | Differences between this data release and previous versions |
| Record 2:    |                                    |                                                             |
| <u>Bytes</u> | FORTRAN<br>Variable<br><u>Type</u> | Description                                                 |

Continuation of differences between this data release and previous

#### Record 3:

1-80

A\*1

|              | FORTRAN<br>Variable |                                                        |
|--------------|---------------------|--------------------------------------------------------|
| <u>Bytes</u> | Type                | Description                                            |
| 1-10         | A*10                | Orbit used to compute surface elevations               |
| 11-20        | A*10                | Geoid used to compute elevations relative to sea level |
| 21-40        | A*20                | Source of ocean tides                                  |
| 41-60        | A*20                | Source of troposphere correction                       |
| 61-80        | A*20                | Source of ionosphere correction                        |

versions

Table 8. Narrative Description of Tape (Cont.)

## Record 4:

|              | FORTRAN<br>Variable |                                                                             |
|--------------|---------------------|-----------------------------------------------------------------------------|
| <u>Bytes</u> | Type                | <u>Description</u>                                                          |
| 1-10         | A*10                | Surface used for orbit adjustment                                           |
| 11-40        | A*30                | NASA publication number and title for documentation describing data on tape |
| 41-46        | A*6                 | Beginning day of data (YYMMDD)                                              |
| 47-52        | A*6                 | End day of data (YYMMDD)                                                    |
| 53-80        | A*28                | Name of mission                                                             |

**APPENDIX** 

```
START
         ----+----1-----6-----2----+----3----+----4----+----5----+----6----+----7----+----8
 COL
           FUNCTION: GIVEN THE LATITUDE AND LONGITUDE LIMITS OF A RECTANGULAR AREA, THIS PROGRAM DETERMINES WHICH DATA BASE BINS ARE CONTAINED IN THE AREA AND PRINTS OUT THE CONTENTS OF THOSE BINS.
    1
        C
    1
        Ċ
        C
           INPUT -
                                      : GSELAT-SOUTHEASTERN NORTH LATITUDE OF DESIRED AREA
                                           GSELON-SOUTHEASTERN EAST LONGITUDE OF DESIRED AREA GNULAT-NORTHWESTERN NORTH LATITUDE OF DESIRED AREA GNULON-NORTHWESTERN EAST LONGITUDE OF DESIRED AREA
        00000000
                           UNIT 12 - SCRATCH DISK FOR DATA BASE (U/19040 - 3350 DISK)
UNIT 20 - DATA BASE HEADER (1ST FILE OF TAPE)
UNIT 21 - DATA BASE ENTIRES AND DIRECTORY (2ND FILE OF TAPE)
  111777767776767767117
                REVISED-6/17/87 TO READ ANTARCTIC D.B.
                                                                              PGMR - J.A. MAJOR
PGMR - J.A. MAJOR
                REVISED-12/17/86 FOR WDCG TAPE
                 DOUBLE PRECISION XLAT, XLON
                 INTEGER*2 IPASS, IFLAGS
LOGICAL*1 LKICK
DIMENSION IDIR(36180), LONDIV(49), WIDLAT(49), IWDLAT(49), IDRD(8),
                      IHEAD(106), NRECNO(100), SIZE(49), IIBIN(100)
                 DIMENSION ZNWLON(2),ZSELON(2)
DIMENSION JJBIN(100),LKICK(100)
                 COMMON/RANBLK/LAT, LON, IHT, ISIG, IPASS, IFLAGS, IORB, IORBR, ISLCR,
                      IREC
                 COMMON/CHEAD/IG, IWNLAT, IWNLON, ISELAT, ISELON, IWDLAT, LONDIV, IDRREC, NBUF, IPRFLG
                 EQUIVALENCE (IDRD(1), LAT), (IHEAD(1), IG)
DATA IFIL1/20/, IFIL2/21/, IOUT6/6/, NBINS/36180/, IN5/5/,
                     N100/100/
                DATA LKICK/100x.FALSE./
       C READ LIMITS OF DESIRED AREA
                READ(IN5, 10002) GSELAT, GSELON, GNWLAT, GNWLON
  7
                WRITE(IOUT6,10003) GSELAT, GSELON, GNWLAT, GNWLON
  1
       C READ HEADER FROM DATA BASE TAPE
READ(IFIL1,10001) IHEAD
C CONVERT PROPER HEADER VALUES TO FLOATING POINT
  17
  177777717
                WNLAT = IWNLAT*1.E-5
                WNLON = IWNLON*1.E-5
SELAT = ISELAT*1.E-5
                SELON = ISELON*1.E-5
                DO 50 I=1,IG
WIDLAT(I) = IWDLAT(I)*1.E-5
       50
                CONTINUE
                WRITE(IOUT6,10000) WNLAT,WNLON,SELAT,SELON,IG,WIDLAT,LONDIV,
```

```
----+----5------6-----7-----8
START
 COL
                 NBUF, IDRREC, IPRFLG
       C COMPUTE THE SIZE OF THE LONGITUDE DIVISIONS FOR EACH BIN GROUP DO 100 I=1, IG
               SIZE(I) = (SELON-WNLON) / LONDIV(I)
               CONTINUE
       100
               WRITE(IOUT6,10004) SIZE
       C DUMP REMAINING DATA TO DIRECT ACCESS DISK
               REWIND IFILL
               CALL BLKRD(IFIL2, NBUF)
       C READ DIRECTORY AND PRINT OUT ITS CONTENTS
               DO 200 I=1, NBINS
IREC = (I-1)/8 + IDRREC
    7
7
                CALL RANDRD
    7
                IWICH = MOD(I-1,8) + 1
    .
7
7
                IDIR(I) = IDRD(IWICH)
                CONTINUE
        200
                WRITE(IOUT6,2210)
                WRITE(IOUT6,2220) IDIR
        C DETERMINE BIN NUMBER LOCATED AT SOUTHWEST CORNER OF DESIRED AREA C AND STORE THE START RECORD OF THAT BIN
                NBIN = 0
                                                                                                     DATA 112
                XNWLON = DMOD(GNWLON+360.D0,360.D0)
                                                                                                     DATA 113
                XSELON = DMOD(GSELON+360.D0,360.D0)
                IF(GNWLAT.LE.SELAT .OR. GSELAT.GE.WNLAT .OR. GNWLON.GE.SELON .OR. GSELON.LE.WNLON) GO TO 900

DIF = GSELAT - SELAT ADD = 0.0
     6
                DO 320 IB=1,IG
ADD = ADD + WIDLAT(IB)
IBGRP1 = IB
IF(DIF .LT. ADD) GO TO 325
                CONTINUE
        320
                IBGRP1 = IG
CLAT1 = ADD - WIDLAT(IBGRP1)
         325
                 CNWLAT = GNWLAT
     7
                 IF(GNWLAT .GT. WNLAT) CNWLAT = WNLAT
                                                                                                      DATA 129
     7
                                                                                                      DATA 130
         C CHECK IF GREENWICH SPLITS THE CAPSIZE REGION
IF(GNWLON .GT. GSELON) GO TO 327
IF(GNWLON.LT.O.DO .AND. GSELON.GE.O.DO) GO TO 327
     1
                                                                                                      DATA 131
DATA 132
DATA 133
     1
     77
                                                                                                      DATA 134
                 IA = 1
                 ZNWLON(1) = XNWLON
                                                                                                      DATA 135
DATA 136
     7
                 ZSELON(1) = XSELON
     7
                 GO TO 328
                                                                                                      DATA 137
         C REGION SPLIT.... DIVIDE INTO TWO PIECES
                                                                                                      DATA 138
DATA 139
     1
         327
                 IA = 2
     1
                 ZNWLON(1) = XNWLON
                                                                                                      DATA 140
                 ZSELON(1) = 360.D0
ZNWLON(2) = 0.D0
ZSELON(2) = XSELON
                                                                                                      DATA 141
      7
                                                                                                      DATA 142
                                                                                                      DATA 143
                                                                                                      DATA 144
         C LOOP OVER THE AREA(S) CONTAINED BY THE CAPSIZE REGION
      1
```

```
START
            ----+---1----2-----2-----3----+----4----+----5----+----6----+----7----+----8
 COL
           328
                       CONTINUE
                      DO 700 M=1,IA
CLAT = CLAT1
IBGRP = IBGRP1
CSELON = ZSELON(M)
IF(ZSELON(M) .GT. SELON) CSELON=SELON
                                                                                                                                                       DATA 145
                                                                                                                                                       DATA 146
DATA 147
DATA 148
                                                                                                                                                       DATA 149
                                                                                                                                                       DATA 150
DATA 151
                      CNWLON = ZNWLON(M)
                      IF(ZNWLON(M) .LT. WNLON) CNWLON=WNLON
DIF = CNWLON - WNLON
IBIN = 0
                                                                                                                                                       DATA 152
    17771177777
          330
                                                                                                                                                       DATA 153
                      IF(IBGRP .EQ. 1) GO TO 345
IFIN = IBGRP - 1
                      DO 340 J=1, IFIN
                     IBIN = IBIN + LONDIV(J)
IBIN = IBIN + DIF/SIZE(IBGRP) + 1.0
IF(IBIN .GT. NBINS) GO TO 360
NBIN = NBIN + 1
          340
          345
                     IF(NBIN .GT. N100) GO TO 980
IIBIN(NBIN) = IBIN
                     NRECNO(NBIN)=IDIR(IBIN)
         C LOCATE ALL BINS WITHIN LATITUDE GROUP WHICH ARE CONTAINED IN DESIRED AREA NLON = DIF/SIZE(IBGRP)

CLON = WNLON + NLON*SIZE(IBGRP)

CLON = CLON + SIZE(IBGRP)

IF(CLON .GT. CSELON) GO TO 360

IF(CLON. EQ. SELON) GO TO 360

IRIN = IRIN + 1
                     IBIN = IBIN + 1
IF(IBIN .GT. NBINS) GO TO 360
NBIN = NBIN + 1
                     IF(NBIN .GT. N100) GO TO 980
IIBIN(NBIN) = IBIN
                     NRECNO(NBIN)=IDIR(IBIN)
                     GO TO 350
         C PROCEED TO NEXT BIN GROUP AND DETERMINE IF OUTSIDE DESIRED AREA
360 CLAT = CLAT + WIDLAT(IBGRP)
TOTLAT = SELAT + CLAT + .0001
                    IBGRP = IBGRP + 1
IF(IBGRP .GT. IG) GO TO 700
IF(TOTLAT .LT. CNWLAT) GO TO 330
         700
                     CONTINUE
        700 CONTINUE
C REMOVE DUPLICATE OCCURANCES OF BIN NUMBERS DUE TO GREENWICH CROSSING
DO 440 I=1,NBIN
DO 420 K=1,NBIN
IF(LKICK(I)) GO TO 420
IF(I .EQ. K) GO TO 420
IF(IIBIN(I) .NE. IIBIN(K)) GO TO 420
LKICK(K) = .TRUE.
420 CONTINUE
440 CONTINUE
   1777777
  1177777
                    NJBIN = 0
DO 450 I=1,NBIN
                    IF(LKICK(I)) GO TO 450
                    NJBIN = NJBIN+1
                    JJBIN(NJBIN) = IIBIN(I)
```

```
START
        COL
   1
        450
                CONTINUE
                WRITE(IOUT6,30000) NJBIN,(JJBIN(J),J=1,NJBIN)
          STORE RECORD NUMBER OF BIN TO BE READ; IF ZERO, THEN BIN CONTAINS NO DATA...PROCEED TO NEXT BIN DO 550 I=1,NBIN IF(LKICK(I)) GO TO 550
    1
                IREC = NRECNO(I)
                IF(IREC .NE. 0) GO TO 460 WRITE(IOUT6,40000) IIBIN(I)
                GO TO 550
        C FIRST RECORD OF BIN TELLS HOW MANY RECORDS IN THE BIN
        460
                CONTINUE
                CALL RANDRD
    777
                IEND = LAT
                WRITE(IOUT6,2400) IIBIN(I), NRECNO(I), LAT
        WRITE(IOUT6,2100)
C PRINT OUT CONTENTS OF ONE ENTIRE BIN
    177777777777
                DO 500 J=1,IEND
IREC = IREC + 1
CALL RANDRD
                ORBIT = IORB*1.E-5
ORBITR = IORBR*1.E-5
                SLPCOR = ISLCR*1.E-5
                SIGH = ISIG*1.E-5
                XLAT = LAT \times 1.D-6
                XLON = LON*1.D-6
                WRITE(IOUT6,2200) IREC, XLAT, XLON, IHT, IPASS, ORBIT, ORBITR, SLPCOR,
                   SIGH
                CONTINUE
         500
         550
                CONTINUE
                 STOP
         C AREA REQUESTED OUTSIDE OF DATA BASE AREA
                WRITE(IOUT6,90000)
         900
                 STOP
         C TOO MANY BINS FOR ARRAY WHICH STORES DIRECTORY
                 WRITE(IOUT6,81000) N100
         980
          2220 FORMAT(13I10)
          2300 FORMAT(///' DIRECTORY STARTS AT LOGICAL RECORD', I10,
3X, 'NUMBER OF BUFFERS:', I6//)
2400 FORMAT(/' FOR BIN NUMBER', I6, 2X, ' LOGICAL RECORD STARTS AT', I10,
2X, ' # RECS IN BIN:', I10)
         10000 FORMATON HEADER INFORMATION FROM DATA BASE TAPE!
                    2X, 'NW LATITUDE & LONGITUDE (WNLAT, WNLON): ',2F10.4/
2X, 'SE LATITUDE & LONGITUDE (SELAT, SELON): ',2F10.4/
2X, 'LAT WIDTH OF EACH OF THE',14,' BIN GROUPS: '/
6(1X,8F9.2/),F10.2/2X, 'LONGITUDE DIVISIONS IN EACH BIN GROUP',
```

```
START
        COL
                    '(LONDIV): '/6(1X,816/),16/2X, 'NUMBER OF BUFFERS: ',16,3X, 'LOGICAL RECORD AT WHICH DIRECTORY STARTS: ',110//
    6
                    ' ALTIMETRY DATA STATUS WORD', Z10//)
        10001 FORMAT(120A4)
    1
        10002 FORMAT(4F10.3)
        10003 FORMAT(// SOUTHEASTERN CORNER OF DESIRED AREA (LAT, LON): 1,2F10.3
        10004 FORMAT(/' SIZE OF EACH BIN GROUP AS DETERMINED FROM HEADER: '/
                     7(1X,8F9.3/)/)
        30000 FORMAT(// THE FOLLOWING ',16,' BINS CONTAIN DATA IN THE DESIRED'
                      , AREA: '/10(10I10/))
       40000 FORMAT(/' BIN ',16,' CONTAINS NO DATA')
81000 FORMAT(//' ** NUMBER OF BINS CONTAINED IN AREA EXCEEDS',15,

INCREASE SIZE OF NRECNO ARRAY'/' PROGRAM TERMINATING')
90000 FORMAT(///' AREA SELECTED IS OUTSIDE DATA BASE AREA'/
   1
                     ' PROGRAM TERMINATING')
       CC
       CC
                SUBROUTINE RANDRD
       C
          FUNCTION: THIS ROUTINE USES THE DIRECT ACCESS I/O PACKAGE (DAIO)
AND ENTRY POINTS TO ACHIEVE SEVERAL THINGS:

1) RANDRD - READS THE IREC TH LOGICAL RECORD FROM DISK
2) RANDWR - WRITES THE IREC TH LOGICAL RECORD TO DISK
TRANSFERS THE RESTREE BUYSTON DECORDS
       00000000
                                              - TRANSFERS THE DESIRED PHYSICAL RECORDS
OR BLOCKS FROM UNIT NIN TO DISK
- TRANSFERS THE DESIRED PHYSICAL RECORDS
  1111777777777777747474
                                3) BLKRD
                                4) BLKWR
                                                  OR BLOCKS FROM DISK TO UNIT NOUT
                COMMON/FERMSG/IMES(26)
                REAL A, BUF(8,595), TBUF(8,595)
INTEGER DISK
                COMMON/RANBLK/A(8), IREC
                EQUIVALENCE (TBUF(1,1), BUF(1,1))
DATA NREC/595/, NWORDS/8/, KBUF/1/, DISK/12/
                LOGICAL WSWTCH
                K=1
               GO TO 10
ENTRY RANDWR
                WSWTCH=.TRUE.
           10 IBUF=(IREC-1)/NREC+1
               IF (IBUF.NE.KBUF) GO TO (50,90),K
           20 JREC=IREC-(IBUF-1)*NREC
               GO TO (30,70),K
           30 DO 40 I=1, NWORDS
           40 A(I)=BUF(I, JREC)
  471777
               RETURN
       50
               IF (WSWTCH) CALL DWRITE(DISK, KBUF, BUF)
               KBUF=IBUF
               WSWTCH=.FALSE.
               CALL DREAD(DISK, KBUF, BUF, &60)
               GO TO 20
```

Program to Load Data Base onto Direct Access Device and Read Data for Specific Area (Cont.)

```
START
COL
         60 PRINT 1000, IMES
    4
7
4
             70 DO 80 I=1,NWORDS
80 BUF(I,JREC)=A(I)
    471772777733227777377
                  RETURN
          CALL DWRITE(DISK, KBUF, BUF)

KBUF=IBUF

GO TO 20

1000 FORMAT(1H0, Z8, I6, 20A4, 4(1X, Z8))

ENTRY BLKRD(NIN, NBUF)
         90
                  KBUF=NBUF
            DO 205 J=1,NBUF
READ(NIN,1200,END=204) TBUF
205 CALL DWRITE(DISK,J,BUF)
           204 WRITE(6,1100) J
1100 FORMAT(' NUMBER OF BUFFERS READ ',15)
1200 FORMAT(18(255A4),170A4)
                  RETURN
ENTRY BLKWR(NOUT, NBUF)
                  DO 200 J=1, NBUF CALL DREAD(DISK, J, BUF, &60)
             200 WRITE(NOUT) BUF
                  RETURN
END
```

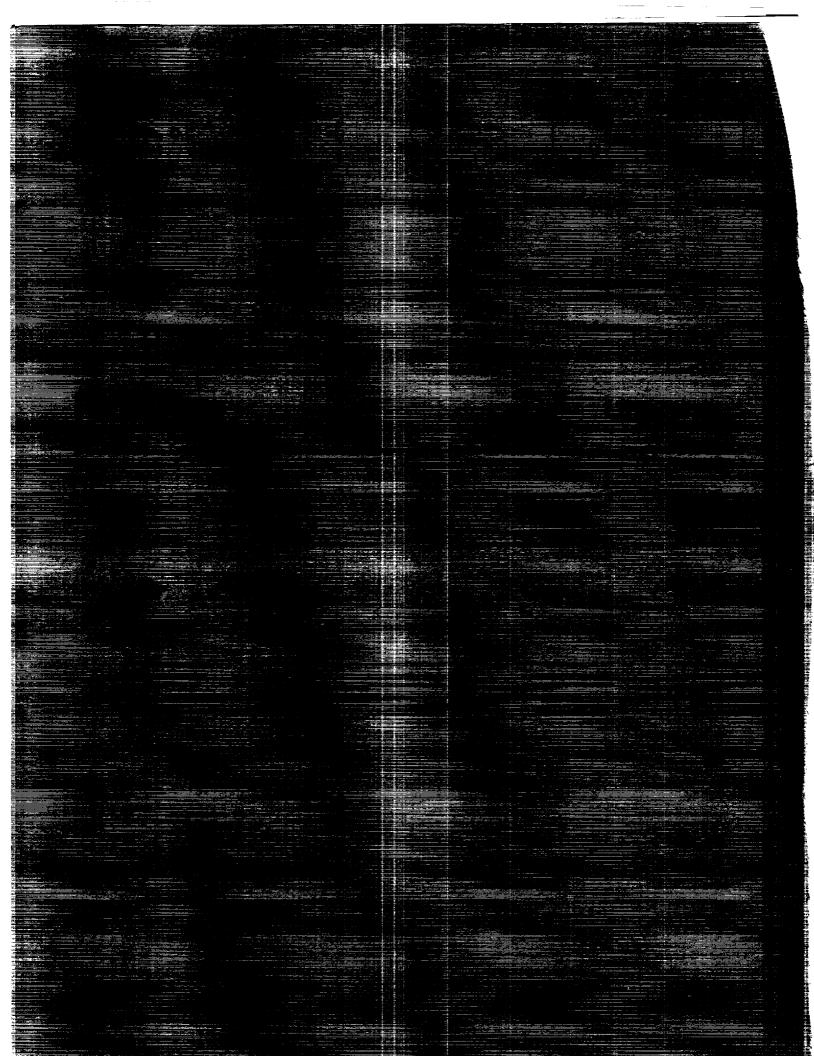